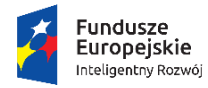

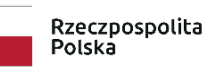

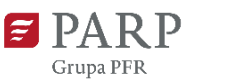

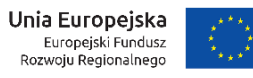

# **INSTRUKCJA WYPEŁNIANIA WNIOSKU O DOFINANSOWANIE PROJEKTU**

# **W RAMACH**

# **PROGRAMU OPERACYJNEGO INTELIGENTNY ROZWÓJ 2014-2020**

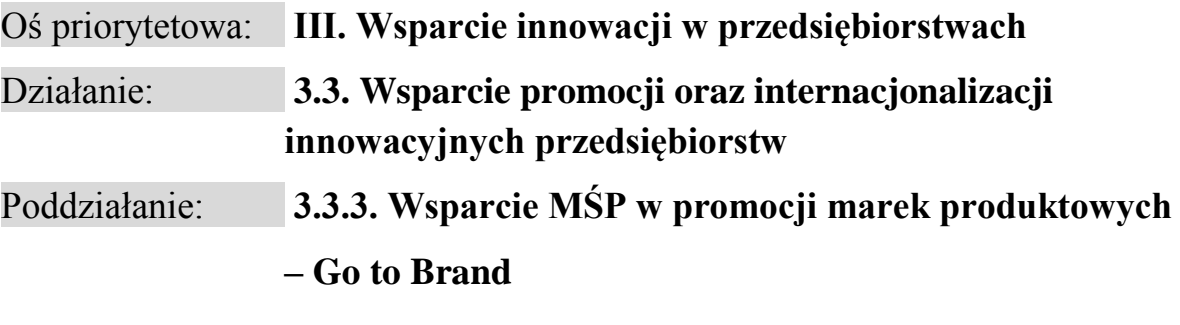

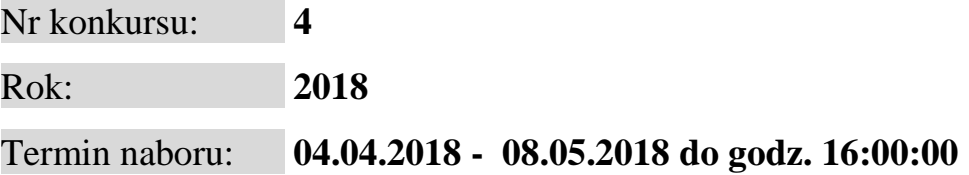

#### **Niniejsza Instrukcja określa minimalny zakres informacji niezbędnych do przeprowadzenia oceny projektu w konkursie, wynikający z dokumentu** *Kryteria wyboru projektów wraz z podaniem ich znaczenia***.**

Niektóre pola wniosku w Generatorze Wniosków zostały zablokowane do edycji i są wypełniane automatycznie, stąd też wnioskodawca nie wypełnia tych pól.

#### *Nazwa pola:* **Numer wniosku o dofinansowanie**

Informacje zostaną wypełnione automatycznie w Generatorze Wniosków.

#### *Nazwa pola:* **Data złożenia wniosku w Generatorze Wniosków**

Informacje zostaną wypełnione automatycznie w Generatorze Wniosków.

# **CZĘŚĆ I. INFORMACJE OGÓLNE O PROJEKCIE**

#### *Nazwa pola:* **Program operacyjny**

Pole zablokowane do edycji - wypełniane automatycznie w Generatorze Wniosków.

*Nazwa pola:* **Oś priorytetowa**

Pole zablokowane do edycji - wypełniane automatycznie w Generatorze Wniosków.

*Nazwa pola:* **Działanie**

Pole zablokowane do edycji - wypełniane automatycznie w Generatorze Wniosków.

*Nazwa pola:* **Poddziałanie**

Pole zablokowane do edycji - wypełniane automatycznie w Generatorze Wniosków.

*Nazwa pola:* **Nr Naboru**

Pole zablokowane do edycji - wypełniane automatycznie w Generatorze Wniosków.

#### *Nazwa pola:* **Rodzaj projektu**

Pole zablokowane do edycji - wypełniane automatycznie w Generatorze Wniosków.

#### *Nazwa pola:* **Tytuł projektu <1000 znaków>**

Należy wpisać pełny tytuł odzwierciedlający przedmiot projektu. Tytuł nie może być nadmiernie rozbudowany (nie może liczyć więcej niż 15 wyrazów).

#### *Nazwa pola:* **Krótki opis projektu <2000 znaków>**

Należy w zwięzły sposób opisać przedmiot projektu, w szczególności należy wskazać:

- a) nazwę wybranego branżowego programu promocji (jeśli dotyczy),
- b) wybrane rynki, na których będą prowadzone działania z branżowego programu promocji,
- c) nazwę kraju rynku perspektywicznego wskazanego w programie promocji o charakterze ogólnym (jeśli dotyczy),
- d) zakres projektu rodzaj i charakter planowanych zadań,
- e) sposób sfinansowania realizacji projektu do przedstawienia informacji w przedmiotowym zakresie są w szczególności zobowiązani przedsiębiorcy prowadzący działalność gospodarczą przez okres krótszy niż jeden zamknięty rok obrachunkowy.

#### *Nazwa pola:* **Cel projektu <2000 znaków>**

Należy przedstawić jaki jest cel realizacji projektu, w tym:

- a) najważniejsze rezultaty planowane do osiągnięcia w wyniku realizacji projektu przedmiotowy opis dotyczy efektów ilościowych i jakościowych, w szczególności w odniesieniu do działalności eksportowej,
- b) sposób wykorzystania osiągniętych rezultatów w prowadzonej działalności gospodarczej, w szczególności w rozwoju działalności eksportowej.

#### **UWAGA:**

**W polu tym nie należy opisywać spodziewanych wyników poszczególnych zadań zaplanowanych w projekcie oraz przebiegu realizacji projektu, lecz finalne rezultaty całego projektu, które zostaną wdrożone do działalności gospodarczej.** 

#### *Nazwa pola:* **Słowa kluczowe**

Należy wskazać główne słowa lub frazy charakteryzujące projekt. Kolejne słowa/frazy kluczowe należy oddzielać przecinkiem. Należy podać maksymalnie 5 słów/fraz kluczowych dotyczących przedmiotu, branży, specyfiki projektu. W przypadku zaistnienia konieczności powołania ekspertów do oceny projektu wybór będzie przeprowadzany z wykorzystaniem słowa/frazy.

#### *Nazwa pola:* **Okres realizacji projektu <od>**

#### *Nazwa pola:* **Okres realizacji projektu <do>**

Należy podać (w formacie RRRR/MM/DD) planowaną datę rozpoczęcia realizacji projektu (<od>) i planowaną datę zakończenia realizacji projektu (<do>). W zaplanowanym okresie realizacji projektu musi być zrealizowany pełny zakres rzeczowy i finansowy projektu. W okresie tym musi nastąpić osiągnięcie wskaźników produktu projektu, a także złożenie wniosku o płatność końcową. Należy pamiętać, że wskaźniki rezultatu projektu muszą zostać osiągnięte w roku docelowym właściwym dla danego wskaźnika rezultatu projektu, określonym w części IX wniosku. Informacje w powyższym zakresie muszą być spójne z danymi przedstawionymi w pozostałych polach wniosku, w szczególności w Harmonogramie rzeczowo-finansowym. Okres realizacji projektu określony we wniosku jest tożsamy z definicją okresu kwalifikowalności projektu zawartą w umowie o dofinansowanie.

Podany okres realizacji projektu musi uwzględniać zarówno okres niezbędny do rzeczowej realizacji projektu, jak również czas potrzebny na poniesienie wszystkich zaplanowanych wydatków oraz złożenie wniosku o płatność końcową.

#### **UWAGA!**

**Rozpoczęcie realizacji projektu może nastąpić najwcześniej po dniu złożenia wniosku. W przypadku rozpoczęcia przez wnioskodawcę realizacji projektu z naruszeniem powyższej zasady, wszystkie wydatki w ramach projektu stają się niekwalifikowalne. Wyjątek stanowi koszt rezerwacji miejsca wystawowego na targach, opłaty rejestracyjnej za udział w targach oraz wpisu do katalogu targowego. Koszty te mogą być kwalifikowalne, pod warunkiem, że zostały poniesione nie wcześniej niż 12 miesięcy przed dniem złożenia wniosku o dofinansowanie.** 

Za rozpoczęcie realizacji projektu uznaje się dzień zaciągnięcia pierwszego prawnie wiążącego zobowiązania do zamówienia usług związanych z realizacją projektu, z wyłączeniem działań i wydatków związanych z rezerwacją miejsca wystawowego na targach, opłatą rejestracyjną za udział w targach oraz wpisem do katalogu targowego. Działań przygotowawczych, w szczególności usług doradczych związanych z przygotowaniem projektu, w tym analiz przygotowawczych (technicznych, finansowych, ekonomicznych) oraz przygotowania dokumentacji związanej z wyborem wykonawcy, nie uznaje się za rozpoczęcie realizacji projektu.

Z uwagi na fakt, że projekt nie może zostać rozpoczęty przed dniem ani w dniu złożenia wniosku o dofinansowanie, nie należy zawierać żadnych umów z wykonawcami, poza wyjątkiem wskazanym powyżej. Podpisanie listów intencyjnych lub zawarcie umów warunkowych dotyczących działań/zakupów podejmowanych w ramach projektu nie jest uznawane za rozpoczęcie realizacji projektu i może mieć miejsce przed złożeniem wniosku.

Zrealizowanie pełnego zakresu rzeczowego i finansowego projektu wraz ze złożeniem wniosku o płatność końcową musi nastąpić najpóźniej do dnia 31 grudnia 2023 r., przy uwzględnieniu, że okres realizacji projektu nie wykracza jednocześnie poza ramy czasowe wybranego programu promocji<sup>1</sup>.

#### **UWAGA!**

1

**W przypadku rozpoczęcia realizacji projektu przed dniem wejścia w życie umowy o dofinansowanie, do wyboru wykonawców w ramach projektu należy stosować Wytyczne w zakresie kwalifikowalności wydatków w ramach Europejskiego Funduszu Rozwoju Regionalnego, Europejskiego Funduszu Społecznego oraz Funduszu Spójności na lata 2014 – 2020.**

<sup>1</sup> Obowiązująca jest wersja programu promocji aktualna na dzień złożenia wniosku o dofinansowanie. Programy promocji dostępne są na stronie internetowe[j www.mpit.gov.pl.](http://www.mpit.gov.pl/)

Tym samym, aby wydatki mogły zostać uznane za kwalifikowalne na etapie realizacji oraz rozliczenia projektu muszą zostać poniesione:

- z zachowaniem zasad określonych w art. 6c ustawy z dnia 9 listopada 2000 r. o utworzeniu Polskiej Agencji Rozwoju Przedsiębiorczości (Dz. U. z 2016 r., poz. 359, z późn. zm.), w tym zasady przejrzystości, uczciwej konkurencji i równego traktowania oferentów;
- zgodnie z *Wytycznymi w zakresie kwalifikowalności wydatków w ramach Europejskiego Funduszu Rozwoju Regionalnego, Europejskiego Funduszu Społecznego oraz Funduszu Spójności na lata 2014-2020* oraz*, 2014-2020* w szczególności w zakresie: sposobu upublicznienia zapytania ofertowego i wyniku postępowania o udzielenie zamówienia określenia warunków udziału w postępowaniu, sposobu opisu przedmiotu zamówienia, określenia kryteriów oceny ofert i terminu ich składnia.

### **CZĘŚĆ II. WNIOSKODAWCA - INFORMACJE OGÓLNE**

Należy wypełnić wszystkie pola. Wpisane w polach dane muszą być aktualne.

#### *Nazwa pola:* **Nazwa wnioskodawcy**

Należy wpisać pełną nazwę wnioskodawcy zgodnie z Krajowym Rejestrem Sądowym (KRS) lub Centralną Ewidencją i Informacją o Działalności Gospodarczej (CEIDG). W przypadku spółki cywilnej w polu *Nazwa wnioskodawcy* należy wpisać nazwę spółki oraz podać imiona i nazwiska wszystkich wspólników. W przypadku, gdy wnioskodawcą jest oddział spółki należy podać pełną nazwę oddziału wnioskodawcy zgodnie z Krajowym Rejestrem Sądowym (KRS).<sup>2</sup>

#### *Nazwa pola:* **Status wnioskodawcy**

Należy określić status wnioskodawcy aktualny na dzień składania wniosku poprzez zaznaczenie jednej z opcji: "mikro", "małym", "średnim". Dofinansowanie może otrzymać wyłącznie mikro, mały lub średni przedsiębiorca, dlatego też pole z opisem "duży" zostało wyłączone do edycji. W celu określenia statusu przedsiębiorstwa oraz zatrudnienia, należy stosować przepisy rozporządzenia Komisji (UE) nr 651/2014 z dnia 17 czerwca 2014 r. uznającego niektóre rodzaje pomocy za zgodne z rynkiem wewnętrznym w zastosowaniu art. 107 i 108 Traktatu (Dz. Urz. UE L 187 z 26.06. 2014 r., str. 1, z późn. zm.), zwanym "rozporządzeniem KE nr 651/2014".

#### **UWAGA**!

**Przy określaniu wielkości przedsiębiorstwa należy mieć na uwadze stosownie skumulowane dane przedsiębiorstw powiązanych z przedsiębiorstwem wnioskodawcy lub przedsiębiorstw partnerskich, w myśl definicji zawartych w załączniku I do rozporządzenia Komisji UE nr 651/2014.** 

#### **UWAGA!**

**Informacje dotyczące statusu wnioskodawcy podane w tej części wniosku o dofinansowanie będą podlegały weryfikacji na etapie zawarcia umowy o dofinansowanie na podstawie Oświadczenia o spełnianiu kryteriów MŚP.** 

#### *Nazwa pola:* **Data rozpoczęcia działalności zgodnie z dokumentem rejestrowym**

Wnioskodawca zarejestrowany w Krajowym Rejestrze Sądowym podaje datę rejestracji w Krajowym Rejestrze Sądowym. Wnioskodawca zarejestrowany w Centralnej Ewidencji i Informacji o Działalności Gospodarczej wpisuje datę rozpoczęcia wykonywania działalności gospodarczej. Data musi być zgodna z dokumentem rejestrowym.

1

<sup>2</sup> Oddział przedsiębiorcy może być wnioskodawcą w przypadku, kiedy adres siedziby tego przedsiębiorcy nie znajduje się na terytorium Rzeczpospolitej Polskiej.

#### *Nazwa pola:* **Forma prawna wnioskodawcy**

#### *Nazwa pola:* **Forma własności**

Pola należy wypełnić poprzez wybranie właściwej opcji z listy. Wybrana opcja musi być zgodna ze stanem faktycznym i mieć potwierdzenie w dokumentacji rejestrowej na dzień składania wniosku.

#### *Nazwa pola:* **NIP wnioskodawcy**

#### *Nazwa pola:* **REGON**

Należy podać NIP i REGON wnioskodawcy. W przypadku spółki cywilnej w rubryce NIP należy podać numer NIP spółki cywilnej.

#### *Nazwa pola:* **Numer w Krajowym Rejestrze Sądowym**

Należy wpisać pełny numer, pod którym wnioskodawca figuruje w Krajowym Rejestrze Sądowym.

#### *Nazwa pola:* **Numer kodu PKD przeważającej działalności wnioskodawcy**

Należy wybrać numer kodu Polskiej Klasyfikacji Działalności (PKD) przeważającej działalności wnioskodawcy. Kod PKD powinien być podany zgodnie z rozporządzeniem Rady Ministrów z dnia 24 grudnia 2007 r. w sprawie Polskiej Klasyfikacji Działalności (PKD) [\(Dz.U. Nr 251, poz. 1885,](https://sip.legalis.pl/document-view.seam?documentId=mfrxilrxgaztemztg4za) z późn. zm.) oraz powinien zawierać dział, grupę, klasę oraz podklasę np. 12.34.Z.

#### *Nazwa pola:* **Możliwość odzyskania VAT**

Należy określić, czy wnioskodawca ma możliwość odzyskania VAT poniesionego w związku z realizacją projektu, częściowego odzyskania VAT, czy nie ma takiej możliwości. Wnioskodawca deklaruje możliwość (bądź jej brak) odzyskania podatku VAT poprzez wybranie jednej z dostępnych opcji: [TAK] lub [NIE]. Należy zwrócić szczególną uwagę, iż jeśli wnioskodawca ma możliwość odzyskania podatku VAT poniesionego w związku z realizacją projektu, to kwoty wydatków ogółem nie powinny być równe kwotom wydatków kwalifikowalnych w części XI wniosku o dofinansowanie w Harmonogramie rzeczowo – finansowym. Wówczas, gdy wnioskodawca ma możliwość odzyskania podatku VAT to kwota tego podatku nie jest wydatkiem kwalifikowalnym w projekcie, a zatem wartości kwoty wydatków ogółem i wydatków kwalifikowalnych powinny być od siebie różne (co najmniej o wartość kwoty podatku VAT).

#### *Nazwa pola:* **Uzasadnienie braku możliwości odzyskania VAT <1000 znaków>**

W przypadku braku możliwości odzyskania podatku VAT poniesionego w związku z realizacją projektu i uznania go za wydatek kwalifikowalny, należy przedstawić szczegółowe uzasadnienie zawierające podstawę prawną wskazującą na brak możliwości obniżenia VAT należnego o VAT naliczony zarówno na dzień sporządzania wniosku o dofinansowanie, jak również mając na uwadze planowany sposób wykorzystania w przyszłości (w okresie realizacji projektu lub po jego zakończeniu) majątku wytworzonego w związku z realizacją projektu.

W przypadku, gdy podatek VAT nie jest uznany za kwalifikowalny, należy wpisać "nie dotyczy".

#### *Nazwa pola:* **Adres siedziby/miejsca zamieszkania wnioskodawcy**

Należy wpisać adres siedziby wnioskodawcy zgodny z dokumentem rejestrowym, a w przypadku osób fizycznych prowadzących działalność gospodarczą adres zamieszkania. W przypadku, gdy wnioskodawcą jest oddział spółki należy podać adres siedziby oddziału wnioskodawcy zgodny z dokumentem rejestrowym<sup>2</sup>

#### *Nazwa pola:* **Wspólnik**

Pola należy wypełnić dla każdego wspólnika spółki cywilnej odrębnie ze wskazaniem NIP, numeru PESEL i adresu zamieszkania wspólnika będącego osobą fizyczną.

### **CZĘŚĆ III. WNIOSKODAWCA – ADRES KORESPONDENCYJNY**

Należy podać adres, na który należy doręczać lub kierować korespondencję w formie papierowej lub elektronicznej (e-mail), **zapewniający skuteczną komunikację pomiędzy PARP a wnioskodawcą przy ocenie wniosku o dofinansowanie**.

### **CZĘŚĆ IV. OSOBA DO KONTAKTÓW ROBOCZYCH**

Należy wpisać dane osoby, która będzie adresatem korespondencji roboczej dotyczącej projektu. Powinna to być osoba dysponująca pełną wiedzą na temat projektu, zarówno w kwestiach związanych z samym wnioskiem, jak i późniejszą realizacją projektu.

#### **UWAGA!**

**Dane te nie będą wykorzystywane przy ocenie wniosku o dofinansowanie.**

# **CZĘŚĆ V. DZIAŁALNOŚĆ WNIOSKODAWCY**

Należy opisać dotychczasowe doświadczenie wnioskodawcy w prowadzeniu działalności eksportowej, w tym eksportu produktu będącego przedmiotem projektu oraz określić jego wartość.

#### *Nazwa pola:* **Działalność badawczo-rozwojowa wnioskodawcy**

#### *Nazwa pola:* **Działalność B+R wnioskodawcy w ciągu 2 ostatnich, zamkniętych lat obrachunkowych**

W tej części należy podać informacje określające skalę działalności B+R prowadzonej przez wnioskodawcę w okresie ostatnich dwóch zamkniętych lat obrachunkowych poprzedzających rok złożenia wniosku o dofinansowanie takie jak:

- 1) łączna kwota wydatków wnioskodawcy poniesionych w ww. okresie w ramach prowadzonej przez niego działalności gospodarczej,
- 2) w tym kwota wydatków poniesionych w tym samym okresie na działalność B+R.

Kwota wydatków poniesionych na działalność B+R dotyczy wszystkich tego rodzaju wydatków poniesionych przez wnioskodawcę w ww. okresie, nie zaś jedynie na działalność B+R związaną z produktami (tj. wyrobami lub usługami), które będą stanowiły przedmiot eksportu. W przypadku nowo utworzonych przedsiębiorstw lub wnioskodawców prowadzących działalność gospodarczą przez okres krótszy niż dwa lata, należy podać udział wydatków poniesionych na działalność B+R w okresie prowadzonej działalności gospodarczej w stosunku do sumy wydatków poniesionych przez wnioskodawcę w ramach prowadzonej działalności gospodarczej.

Na podstawie ww. informacji automatycznie wyliczony zostanie procentowy udział wydatków na działalność B+R wnioskodawcy w stosunku do sumy wydatków poniesionych w tym okresie w ramach prowadzonej działalności gospodarczej.

*Nazwa pola:* Metodologia określenia udziału (%) wydatków na działalność B+R w stosunku do sumy wydatków poniesionych w tym okresie w ramach prowadzonej działalności gospodarczej **<1000 znaków>**

Aby możliwe było zweryfikowanie prawidłowości ustalenia ww. procentowego udziału wydatków na działalność B+R wnioskodawcy w stosunku do sumy wydatków poniesionych w ramach prowadzonej działalności gospodarczej, w tym polu w sposób precyzyjny należy opisać metodologię ustalenia kwot wydatków będących podstawą do określania jego wartości, w szczególności kwoty dotyczącej wydatków na działalność B+R. Podając ww. informacje pamiętać należy, że ich prawdziwość może także podlegać sprawdzeniu na etapie kontroli realizacji oraz rozliczenia projektu na podstawie dokumentacji posiadanej przez wnioskodawcę potwierdzającej poniesienie wydatków na działalność B+R, w tym przede wszystkim dokumentacji księgowej, sprawozdań finansowych, złożonego w GUS formularza PNT-01 – Sprawozdania o działalności badawczo-rozwojowej (B+R).

W przypadku wnioskodawców, którzy w okresie 2 ostatnich zamkniętych lat obrachunkowych poprzedzających rok złożenia wniosku o dofinansowanie nie ponosili wydatków na prowadzenie działalności B+R, w polu *"w tym kwota wydatków wnioskodawcy poniesionych w ciągu 2 ostatnich, zamkniętych lat obrachunkowych na działalność B+R"* należy podać "0". W takim przypadku wartość udziału (%) wydatków na działalność B+R w stosunku do sumy wydatków poniesionych w tym okresie w ramach prowadzonej działalności gospodarczej będzie wynosiła "0". W związku z tym brak jest także konieczności opisywania metodologii określania udziału (%) wydatków na działalność B+R w stosunku do sumy wydatków poniesionych w tym okresie w ramach prowadzonej działalności gospodarczej.

*Nazwa pola:* **Wnioskodawca prowadził samodzielną działalność badawczo-rozwojową w okresie 3 lat poprzedzających rok złożenia wniosku o dofinansowanie lub wdrażał wyniki przeprowadzonych samodzielnie, zleconych lub zakupionych prac badawczo-rozwojowych zakończonych nie wcześniej niż 3 lata przed złożeniem wniosku o dofinansowanie** 

#### *Nazwa pola:* **Opis doświadczenia wnioskodawcy w prowadzeniu działalności B+R: (wymagane**  w przypadku wybrania opcji "TAK") <1000 znaków>

W kolejnej części punktu należy określić, czy wnioskodawca prowadził dotychczas samodzielną działalność badawczo-rozwojową w okresie 3 lat poprzedzających rok złożenia wniosku o dofinansowanie lub wdrażał wyniki przeprowadzonych samodzielnie, zleconych lub zakupionych prac badawczo-rozwojowych zakończonych nie wcześniej niż 3 lata przed złożeniem wniosku o dofinansowanie. W przypadku wybrania opcji "Tak" należy następnie w sposób precyzyjny opisać charakter prowadzonej dotychczas przez wnioskodawcę działalności badawczo-rozwojowej. Należy opisać wszelkie doświadczenia wnioskodawcy w tym zakresie, a nie tylko doświadczenie wnioskodawcy w prowadzeniu działalności B+R w odniesieniu do produktów (tj. wyrobów lub usług), które będą stanowiły przedmiot eksportu. W przypadku wybrania opcji "Nie" nie jest wymagany w kolejnym polu opis doświadczenia wnioskodawcy w tym zakresie.

#### *Nazwa pola:* **Działalność eksportowa wnioskodawcy**

*Nazwa pola:* **Liczba zamkniętych lat obrachunkowych, w trakcie których wnioskodawca prowadził działalność eksportową** 

#### *Nazwa pola:* **Opis dotychczasowego doświadczenia wnioskodawcy w prowadzeniu działalności eksportowej <1000 znaków>**

W pierwszej części tego punktu należy podać liczbę zamkniętych lat obrachunkowych, w trakcie których wnioskodawca prowadził działalność eksportową, a następnie opisać w sposób precyzyjny dotychczasowe doświadczenia wnioskodawcy w prowadzeniu tego rodzaju działalności.

Jeżeli wnioskodawca przed rokiem złożenia wniosku o dofinansowanie nie prowadził działalności eksportowej w wierszu pn. "*Liczba zamkniętych lat obrachunkowych, w trakcie których wnioskodawca prowadził działalność*  eksportową" należy wpisać "0". W takim przypadku wypełnienie kolejnych pól w tej części wniosku nie jest wymagane.

#### **UWAGA!**

**Informacje te będą brane pod uwagę przy ustalaniu wartości kryterium rozstrzygającego pn.** *Liczba zamkniętych lat obrachunkowych, w trakcie których Wnioskodawca prowadził działalność eksportową.* **Prawdziwość tych informacji może także podlegać sprawdzeniu na etapie kontroli realizacji oraz rozliczenia projektu na podstawie dokumentacji posiadanej przez wnioskodawcę potwierdzającej prowadzenie działalności eksportowej, w tym przede wszystkim dokumentacji księgowej oraz sprawozdań finansowych.** 

Następnie należy podać informacje określające skalę działalności eksportowej prowadzonej przez wnioskodawcę w okresie ostatnich dwóch zamkniętych lat obrachunkowych poprzedzających rok złożenia wniosku o dofinansowanie takie jak: łączna kwota przychodów wnioskodawcy osiągniętych z prowadzenia działalności gospodarczej, łączna kwota przychodów osiągniętych z prowadzenia działalności eksportowej, łączna kwota przychodów z eksportu produktu/ów będących przedmiotem projektu. Informacje należy podać odrębnie dla każdego roku. Na podstawie ww. informacji automatycznie wyliczony zostanie dla danego roku procentowy udział przychodów wnioskodawcy z prowadzenia działalności eksportowej w stosunku do sumy przychodów osiągniętych z prowadzenia działalności gospodarczej, oraz procent przychodów z eksportu produktu/ów będących przedmiotem projektu w stosunku do osiągniętej kwoty przychodów Wnioskodawcy z prowadzenia działalności eksportowej.

Należy pamiętać, że kwota wskazana w polu "*w tym kwota przychodów wnioskodawcy osiągniętych z prowadzenia działalności eksportowej"* w ramach zamkniętego roku obrachunkowego poprzedzającego rok złożenia wniosku o dofinansowanie musi być zgodna z wartością bazową wskaźnika rezultatu "*Przychody ze sprzedaży produktów na eksport*".

#### **UWAGA!**

**Określając kwotę przychodów osiągniętych z prowadzenia działalności eksportowej uwzględnić należy, iż eksportem jest sprzedaż towarów lub usług na Jednolity Rynek Europejski, jak również do państw spoza tego rynku. Eksport usług należy rozumieć jako handel usług określony w Układzie ogólnym w sprawie handlu usługami stanowiącym załącznik 1.b do Porozumienia z 15 kwietnia 1994 r. ustanawiającego Światową Organizację Handlu (WTO), ogłoszonym w obwieszczeniu Ministra Spraw Zagranicznych z dnia 23 lutego 1998 r. w sprawie ogłoszenia załączników do Porozumienia ustanawiającego Światową Organizację Handlu (WTO) (Dz. U. 1998 r., Nr 34, poz. 195).**

W związku z powyższym w przypadku eksportu usług do przychodów z tego tytułu zalicza się przychody osiągane z międzynarodowej sprzedaży usług prowadzonej w różnych formach<sup>3</sup>:

- usługa transgraniczna usługa świadczona z terytorium jednego kraju na terytorium któregokolwiek innego kraju - dostawa usługi przez telefon, faks, internet, telewizję, pocztę lub kurierem np. transmisja danych, usługi pocztowe, rezerwacja biletów lotniczych, niektóre usługi finansowe, kursy korespondencyjne, e-learning, telemedycyna;
- konsumpcja usług za granicą usługi świadczone na terytorium jednego kraju dla usługobiorcy pochodzącego z któregokolwiek innego kraju - usługobiorca udaje się do innego państwa, gdzie dokonuje zakupu i konsumpcji usług - usługa nie przekracza granicy, a jedynie jej konsument np. turystyka, hotelarstwo, gastronomia, remonty środków transportowych, usługi portowe, specjalistyczne usługi medyczne za granicą, specjalistyczne usługi edukacyjne (studia zagraniczne, kurs językowy za granicą);
- obecność handlowa usługi świadczone przez usługodawcę jednego kraju przez "obecność handlową" na terytorium innego kraju – umiędzynarodowienie działalności dokonuje się poprzez zagraniczne inwestycje bezpośrednie, świadczenie usług za pomocą przedstawicielstw, oddziałów lub filii zlokalizowanych w krajach macierzystych odbiorców, międzynarodowy obrót usługami nie występuje, jeżeli są one świadczone przez samodzielne podmioty (córki) zależne kapitałowo od przedsiębiorstw macierzystych, zarejestrowane w krajach odbiorców (jako rezydenci) np. usługi dystrybucyjne (handel hurtowy i detaliczny), gastronomia (fast food), hotelarstwo (międzynarodowe sieci hoteli), usługi finansowe, usługi firm prawniczych, audytorskich, księgowych;
- obecność osób fizycznych usługi świadczone przez usługodawcę jednego kraju poprzez obecność osób fizycznych tego kraju na terytorium któregokolwiek innego kraju - osoby fizyczne udają się do innego kraju w celu świadczenia usług (samozatrudnienie, zatrudnienie czasowe lub delegowanie pracowników) np. niektóre usługi biznesowe, wyspecjalizowane doradztwo, usługi remontowo-budowlane, konserwacja zabytków, usługi zagranicznych lekarzy, pielęgniarek, artystów.

Eksport usług oznacza zatem międzynarodową wymianę gospodarczą pomiędzy rezydentami (krajowymi osobami fizycznymi, lub prawnymi), a nierezydentami (zagranicznymi osobami fizycznymi, lub prawnymi). Usługa jest przedmiotem handlu wtedy, gdy usługodawca i usługobiorca pochodzą z różnych krajów niezależnie od miejsca transakcji.

#### **UWAGA!**

1

**Powyższe informacje będą brane pod uwagę przy ocenie kryterium wyboru projektów pn.** *Wnioskodawca na dzień składania wniosku o dofinansowanie prowadzi działalność eksportową*, *w tym uzyskuje przychody z eksportu produktu będącego przedmiotem eksportu.*

<sup>&</sup>lt;sup>3</sup> Opracowano na podstawie artykułu dr Magdaleny Cyrek pt. "Procesy modernizacji struktury międzynarodowej wymiany handlowej usług w Polsce" opublikowanego w Zeszycie nr 19 Uniwersytetu Rzeszowskiego Katedry Teorii Ekonomii i Stosunków Międzynarodowych pt. "Nierówności społeczne a wzrost gospodarczy. Modernizacja dla spójności społecznoekonomicznej"; Rzeszów 2011.

# **CZĘŚĆ VI. MIEJSCE REALIZACJI PROJEKTU**

Wnioskodawca jest zobowiązany określić miejsce lokalizacji projektu poprzez podanie informacji co najmniej dotyczących województwa, powiatu, gminy, miejscowości oraz wskazać właściwy Podregion (NUTS 3) poprzez wybranie jednej opcji z listy.

Ze względu na charakter i cel poddziałania miejsce realizacji projektu jest tożsame:

- w przypadku osób prawnych - z adresem siedziby lub siedziby oddziału wnioskodawcy określonym w Części II WNIOSKODAWCA – INFORMACJE OGÓLNE - **Adres siedziby/miejsca zamieszkania wnioskodawcy**;

- w przypadku osób fizycznych – z jednym z adresów miejsca wykonywania działalności gospodarczej, zgodnie z informacjami zawartymi w CEIDG.

Biorąc pod uwagę, iż projekt może podlegać kontroli, dokumentacja powinna być przechowywana w ww. miejscu realizacji projektu.

#### **UWAGA**!

**Należy mieć na uwadze, iż kwota przeznaczona na dofinansowanie projektów w ramach konkursu jest podzielona ze względu na zlokalizowanie projektów. W związku z tym adres miejsca realizacji projektu decyduje o tym, z jakiej części alokacji może zostać dofinansowany projekt oraz w przypadku mikroprzedsiębiorców także jaka jest maksymalna wartość intensywności wsparcia w odniesieniu do wydatków objętych pomocą de minimis.**

## **CZĘŚĆ VII. KLASYFIKACJA PROJEKTU**

#### *Nazwa pola:* **Numer kodu PKD działalności, której dotyczy projekt**

Należy wybrać numer kodu Polskiej Klasyfikacji Działalności (PKD) działalności, której dotyczy projekt. Kod PKD powinien być podany zgodnie z rozporządzeniem Rady Ministrów z dnia 24 grudnia 2007 r. w sprawie Polskiej Klasyfikacji Działalności (PKD) [\(Dz.U. z 2017 r. Nr 251, poz. 1885,](https://sip.legalis.pl/document-view.seam?documentId=mfrxilrxgaztemztg4za) z późn. zm.) oraz powinien zawierać dział, grupę, klasę oraz podklasę np. 12.34.Z

Należy sprawdzić, czy w zakresie wnioskowanego projektu znajduje się działalność wykluczona, wymieniona

w § 4 rozporządzenia Ministra Infrastruktury i Rozwoju z dnia 10 lipca 2015 roku *w sprawie udzielania przez Polską Agencję Rozwoju Przedsiębiorczości pomocy finansowej w ramach Programu Operacyjnego Inteligentny Rozwój 2014-2020 Dz. U. poz. 1027, z późn. zm.), nr referencyjny SA 42799(2015/IX), zwanym "rozporządzeniem*". Rodzaje działalności wykluczonych z możliwości uzyskania pomocy finansowej zostały określone w:

- § 4 ust. 3 rozporządzenia;
- art. 1 rozporządzenia Komisji (UE) nr 651/2014 z dnia 17 czerwca 2014 r. uznającego niektóre rodzaje pomocy za zgodne z rynkiem wewnętrznym w zastosowaniu art. 107 i 108 Traktatu;
- art. 3 ust. 3 rozporządzenia PE i Rady (UE) nr 1301/2013 z dnia 17 grudnia 2013 r. w sprawie EFRR i przepisów szczególnych dotyczących celu "Inwestycje na rzecz wzrostu i zatrudnienia" oraz w sprawie uchylenia rozporządzenia (WE) nr 1080/2006);
- art. 1 rozporządzenia Komisji (UE) nr 1407/2013 z dnia 18 grudnia 2013 r. w sprawie stosowania art. 107 i 108 Traktatu o funkcjonowaniu UE do pomocy *de minimis* - w przypadku gdy w projekcie przewidziane zostały koszty związane z uzyskaniem pomocy *de minimis*.

Projekt może zostać dofinansowany jedynie w przypadku, gdy nie dotyczy działalności wykluczonej.

W tym punkcie wniosku o dofinansowanie możliwe jest wskazanie tylko jednego numeru PKD określającego działalność, której dotyczy projekt. W związku z tym, jeżeli projekt dotyczy kilku działalności określonych odrębnymi numerami kodów PKD należy wskazać numer określający najistotniejszą lub przeważającą dla danego projektu działalność gospodarczą. Numer kodu PKD działalności, której dotyczy projekt, powinien być na dzień składania wniosku o dofinansowanie ujawniony w dokumencie rejestrowym.

#### **UWAGA!**

**W części VIII wniosku należy natomiast podać numery kodów PKD oddzielnie dla każdego rodzaju produktów, którego dotyczyć będą działania promocyjne przewidziane w projekcie.**

#### *Nazwa pola:* **Opis rodzaju działalności <500 znaków>**

Należy opisać działalność, której dotyczy projekt. Informacje te są szczególnie istotne, jeśli wskazany numer kodu PKD działalności, której dotyczy projekt może wskazywać na działalność wykluczoną z możliwości uzyskania wsparcia w ramach poddziałania 3.3.3 POIR.

#### **UWAGA!**

**Aby projekt mógł zostać zakwalifikowany do objęcia wsparciem, wnioskodawca musi prowadzić działalność gospodarczą w ramach przynajmniej jednej z wymienionych w wybranym branżowym programie promocji kategorii działalności (PKD 2007<sup>4</sup> ) i/lub profil działalności gospodarczej Wnioskodawcy musi być zgodny z tematyką targów objętych programami promocji o charakterze ogólnym. Powyższe będzie podlegało ocenie w ramach kryterium pn.** *Projekt dotyczy marki produktowej wnioskodawcy i spełnia warunki określone w wybranym programie promocji***.**

*Nazwa pola:* **Klasyfikacja technologii dotyczącej produktu będącego przedmiotem eksportu wg EUROSTAT (na podstawie rodzajów działalności wytwórczej i usługowej, które cechuje największy stopień nasycenia wiedzą)** 

#### *Nazwa pola:* **Sektor wysokich lub średniowysokich technologii lub zaawansowanych technologicznie i wiedzo chłonnych usług, w który wpisuje się w projekt**

Pola zablokowane do edycji. Informacje zostaną wypełnione automatycznie na podstawie danych podanych w polu "Numer kodu PKD działalności, której dotyczy projekt".

#### *Nazwa pola:* **Nazwa programu promocji, którego dotyczy projekt**

Z rozwijanej listy należy wybrać program promocji. Dany wniosek o dofinansowanie może dotyczyć udziału:

- 1) tylko w jednym branżowym programie promocji,
- **albo**
- 2) w jednym programie promocji o charakterze ogólnym na wskazanym rynku perspektywicznym, **albo**
- 3) w co najmniej dwóch programach promocji o charakterze ogólnym na wskazane rynki perspektywiczne, **albo**
- 4) tylko w jednym branżowym programie promocji i w co najmniej jednym programie promocji o charakterze ogólnym na wskazanych rynkach perspektywicznych,

przy założeniu, że wnioskodawca prowadzi działalność gospodarczą w ramach przynajmniej jednej z wymienionych w wybranym branżowym programie promocji kategorii działalności (PKD 2007) i/lub że profil działalności gospodarczej wnioskodawcy jest zgodny z tematyką targów programów promocji o charakterze ogólnym na wskazanym rynku perspektywicznym.

#### *Nazwa pola:* **Wybrane działania promocyjne w ramach programu promocji**

Z rozwijanej listy należy wybrać te działania promocyjne, które wnioskodawca planuje zrealizować w ramach danego wniosku o dofinansowanie realizacji projektu i które są przewidziane w wybranym programie promocji. Wybrane w tym polu działania promocyjne to działania, które należy opisać w ramach poszczególnych Zadań w pkt X wniosku, tj. Harmonogramie rzeczowo-finansowym.

#### **Działania promocyjne na liście wyboru są ułożone wg kolejności ich zamieszczenia na stronie internetowej PARP w zakładce dot. poddziałania 3.3.3 PO IR w wersji obowiązującej dla danego naboru:**

| Kolemosc na strome | $\cdot$ .<br>promoc <sub>11</sub><br>Nazwa 1<br>programu | Numer<br>adentyfikacyjny<br>па |
|--------------------|----------------------------------------------------------|--------------------------------|
|                    |                                                          |                                |

<sup>1</sup> <sup>4</sup> Pełną Lista klasyfikacji określa Rozporządzenie Rady Ministrów z dnia 24 grudnia 2007 r. w sprawie Polskiej Klasyfikacji Działalności (Dz. U. 2007 nr 251 poz. 1885, z późn. zm.)

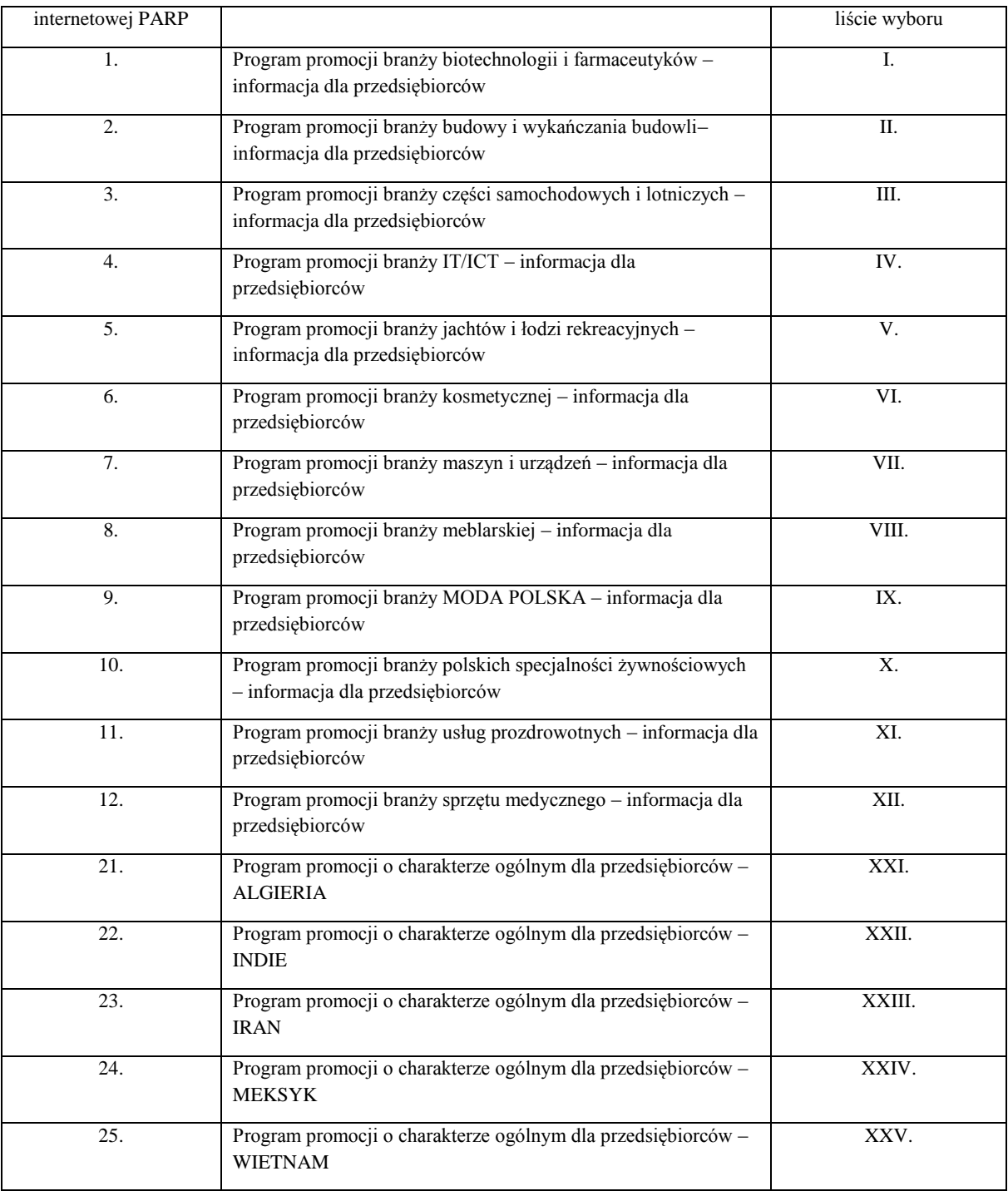

#### **UWAGA!**

**Informacje podane w tym punkcie będą brane pod uwagę przy ocenie kryterium wyboru** *Projekt dotyczy marki produktowej wnioskodawcy i spełnia warunki określone w wybranym programie promocji.*

#### *Nazwa pola:* **Rynki perspektywiczne, na terenie których będą prowadzone działania promocyjne przewidziane w projekcie**

Z rozwijanej listy należy wybrać rynek perspektywiczny (pozaunijny), zgodnie z wybranym programem promocji, którego dotyczyć będą działania promocyjne przewidziane w projekcie.

W pozostałych przypadkach należy wpisać "nie dotyczy".

#### **UWAGA!**

**Informacje podane w tym punkcie będą brane pod uwagę przy ocenie kryterium** *Projekt dotyczy marki produktowej wnioskodawcy i spełnia warunki określone w wybranym programie promocji* **oraz będą wykorzystane przy ocenie wskaźnika produktu** *Liczba rynków perspektywicznych, na terenie których będą prowadzone działania promocyjne przewidziane w projekcie.*

#### *Nazwa pola:* **Wpływ projektu na realizację zasad horyzontalnych Unii Europejskiej wymienionych w art. 7 i 8 rozporządzenia Parlamentu Europejskiego i Rady (UE) nr 1303/2013**

Powyższy wpływ należy określić w odniesieniu do zasad horyzontalnych Unii Europejskiej wymienionych w art. 7 i 8 rozporządzenia Parlamentu Europejskiego i Rady (UE) nr 1303/2013 z dnia 17 grudnia 2013 r. ustanawiającego wspólne przepisy dotyczące Europejskiego Funduszu Rozwoju Regionalnego, Europejskiego Funduszu Społecznego, Funduszu Spójności, Europejskiego Funduszu Rolnego na rzecz Rozwoju Obszarów Wiejskich oraz Europejskiego Funduszu Morskiego i Rybackiego oraz ustanawiającego przepisy ogólne dotyczące Europejskiego Funduszu Rozwoju Regionalnego, Europejskiego Funduszu Społecznego, Funduszu Spójności i Europejskiego Funduszu Morskiego i Rybackiego oraz uchylającego rozporządzenie Rady (WE) nr 1083/2006 (Dz. Urz. UE L 347 z 20.12.2013, str. 320 z późn. zm.).

#### *Nazwa pola:* **Wpływ projektu na realizację zasady równości szans i niedyskryminacji, w tym dostępności dla osób z niepełnosprawnościami**

*Nazwa pola:* **Uzasadnienie wpływu projektu na realizację zasady równości szans i niedyskryminacji, w tym dostępności dla osób z niepełnosprawnościami** 

*Nazwa pola:* **Czy produkty projektu będą dostępne dla osób z niepełnosprawnościami?** 

#### *Nazwa pola:* **Uzasadnienie dostępności produktów dla osób z niepełnosprawnościami**

Zgodnie z Wytycznymi Ministra Infrastruktury i Rozwoju z dnia 8 maja 2015 r. *w zakresie realizacji zasady równości szans i niedyskryminacji, w tym dostępności dla osób z niepełnosprawnościami oraz zasady równości szans kobiet i mężczyzn w ramach funduszy unijnych na lata 2014-2020 (zwanymi dalej "Wytycznymi")* zasada równości szans i niedyskryminacji oznacza umożliwienie wszystkim osobom – bez względu na płeć, wiek, niepełnosprawność, rasę lub pochodzenie etniczne, wyznawaną religię lub światopogląd, orientację seksualną – sprawiedliwego, pełnego uczestnictwa we wszystkich dziedzinach życia na jednakowych zasadach.

We wniosku należy określić, czy projekt będzie zgodny z zasadą równości szans i niedyskryminacji, o której mowa w art. 7 rozporządzenia Parlamentu Europejskiego i Rady (UE) nr 1303/2013, w tym dostępności dla osób z niepełnosprawnościami oraz uzupełnić opis pozytywnego wpływu projektu na realizację tej zasady z uwzględnieniem zapisów podrozdziału 5.2 pkt 17 i 18 ww. *Wytycznych.* 

#### **UWAGA!**

**Neutralny wpływ mogą mieć projekty tylko w wyjątkowych sytuacjach i wymaga to szczegółowego uzasadnienia we wniosku o dofinansowanie. W związku z wymogiem, aby co do zasady wszystkie produkty projektów realizowanych ze środków funduszy strukturalnych były dostępne dla wszystkich osób, w tym również dostosowane do zidentyfikowanych potrzeb osób z niepełnosprawnościami, wnioskodawca powinien przeprowadzić analizę projektu, w szczególności w zakresie dostosowania projektu do potrzeb osób z niepełnosprawnościami, w tym zgodnie z regułą uniwersalnego projektowania, o której mowa w podrozdziale 5.2 pkt 15** *Wytycznych***.** 

Zgodnie z Wytycznymi koncepcja uniwersalnego projektowania oparta jest na ośmiu regułach:

- 1. Użyteczność dla osób o różnej sprawności,
- 2. Elastyczność w użytkowaniu,
- 3. Proste i intuicyjne użytkowanie,
- 4. Czytelna informacja,
- 5. Tolerancja na błędy,
- 6. Wygodne użytkowanie bez wysiłku,
- 7. Wielkość i przestrzeń odpowiednie dla dostępu i użytkowania,
- 8. Percepcja równości.

Więcej na temat dostępności produktów projektu dla osób z niepełnosprawnościami znajduje się w podręczniku *Realizacja zasady równości szans i niedyskryminacji, w tym dostępności dla osób z niepełnosprawnościami* dostępnym pod adresem

[http://www.power.gov.pl/media/24334/wersja\\_interaktywna.pdf.](http://www.power.gov.pl/media/24334/wersja_interaktywna.pdf)

Należy pamiętać o tym, że produkty, które są w projekcie, powinny być tak zaprojektowane aby korzystanie z nich było możliwe dla różnych osób. Przed zaznaczeniem odpowiedniego pola należy ocenić dostępność produktów projektu. Można skorzystać z poniższych pytań:

- Czy informacje o projekcie na stronie internetowej są czytelne dla każdego i czy są przygotowane zgodnie ze standardem WCAG 2.0<sup>5</sup>?
- Czy przygotowano informacje o projekcie w różnych kanałach informacyjnych np. ulotki, plakaty, nagrane w polskim języku migowym?
- Czy z produktu lub usługi projektu będą mogły w pełni skorzystać osoby?:
	- o Niewidome,
	- o Niedowidzące,
	- o Głuche,
	- o Słabosłyszące,
	- o Poruszające się na wózku inwalidzkim
	- o Chodzące o lasce lub kuli,
	- o Osoby z niepełnosprawnością intelektualną.
- Czy produkty są zaprojektowane zgodnie z zasadą uniwersalnego projektowania?
- Czy opisano dostępność biura tj. informacji o szerokości drzwi, usytuowaniu biura w budynku, w jaki sposób do niego trafić?

**Należy pamiętać, że** założenie, że do projektu nie zgłoszą się osoby z niepełnosprawnością lub że nie zgłoszą się osoby z konkretnym rodzajem lub stopniem niepełnosprawności jest dyskryminujące. Aż 12% społeczeństw to osoby z niepełnosprawnością, więc statystycznie co dziesiąty kandydat będzie miał trudności z użytkowaniem produktów, jeśli nie będą one zaprojektowane w odpowiedni sposób.

Jeśli się okazało, że produkty nie będą dostępne, to należy przeanalizować, co trzeba zrobić aby były chociaż w części. W ostateczności, gdy nie ma żadnej możliwości takiego przygotowania produktu, aby miał on pozytywny wpływ na realizację zasady dostępności dla osób z niepełnosprawnościami, należy opisać dokładnie wszystkie przyczyny tego faktu.

W przypadku, gdy z przeprowadzonej analizy projektu wynika, że wśród jego użytkowników mogą wystąpić osoby z niepełnosprawnościami, należy zaznaczyć odpowiednie pole wniosku oraz uzupełnić uzasadnienie, w którym zostanie opisany zakres, w jakim produkt projektu będzie dostosowany do zidentyfikowanych w toku analizy potrzeb, a przez to dostępny dla osób z niepełnosprawnościami lub w jaki sposób zapewniona zostanie jego dostępność dla osób z niepełnosprawnościami. W sytuacji, gdy więcej niż jeden produkt projektu będzie spełniał zasadę dostępności, w polu uzasadnienie należy odnieść się do każdego z nich.

W przypadku projektów, w których zasada dostępności produktów do potrzeb osób z niepełnosprawnościami nie znajduje zastosowania należy zaznaczyć odpowiednie pole wniosku oraz uzupełnić uzasadnienie o informacje w zakresie "neutralności" produktu.

Uzasadniając dostępność produktu projektu dla osób niepełnosprawnych należy uwzględnić takie elementy jak specyfika produktu projektu oraz odbiorcy produktu projektu (wnioskodawca/użytkownik zewnętrzny). Dostępność dla osób z niepełnosprawnościami będzie zapewniona w szczególności, jeśli produkt projektu nie będzie zawierał elementów/cech stanowiących bariery w jego użytkowaniu dla osób z niepełnosprawnościami.

1

<sup>5</sup> Jest to dokument, który zawiera wskazówki na temat tego, jak budować serwisy internetowe dostępne dla wszystkich. We WCAG szczególnie ważna jest dostepność informacji dla osób z niepełnosprawnościami, ale doświadczenie wskazuje, że dostępność jest ważna z uwagi na wszystkich użytkowników internetu.

W określeniu dostępności produktu projektu dla osób z niepełnosprawnościami można np. wskazać *(jeśli dotyczy)*, że produkt projektu będzie dostępny dla wszystkich użytkowników bez względu na ich sprawność, bez konieczności jego specjalnego przystosowania dla osób z niepełnosprawnościami oraz uzasadnić powyższe twierdzenie. W przypadku, gdy produkty projektu mają neutralny wpływ na realizację zasady dostępności, wnioskodawca powinien zadeklarować, że inne obszary związane z procesem realizacji projektu będą uwzględniały zasadę dostępności.

Przykładowo działania informacyjno-promocyjne nie będą zawierały barier w stosunku do potrzeb osób z niepełnosprawnościami, czy też w przypadku zatrudniania osób do realizacji projektu nabór będzie prowadzony w sposób otwarty i z zachowaniem równego dostępu dla wszystkich osób, np. będzie zastosowana audioodeskrypcja, etc.

Aby projekt mógł zostać uznany za mający pozytywny wpływ na realizację zasady równości szans i niedyskryminacji, w tym dostępności dla osób z niepełnosprawnościami, musi być dostosowany do potrzeb osób z niepełnosprawnościami.

#### **UWAGA!**

**W przypadku wyboru neutralnego/pozytywnego wpływu Wnioskodawca musi wypełnić uzasadnienie, w którym znajdą się konkretne działania realizowane w ramach projektu potwierdzające wybraną opcję. Brak wypełnionego pola uzasadnienia albo nie wskazanie konkretnych działań realizowanych w ramach projektu potwierdzających dokonany wybór spowoduje negatywną ocenę kryterium formalnego –** *Projekt jest zgodny z zasadami horyzontalnymi wymienionymi w art. 7 i 8 rozporządzenia Parlamentu Europejskiego i Rady (UE) nr 1303/2013***.** 

#### *Nazwa pola:* **Wpływ projektu na realizację zasady równości szans kobiet i mężczyzn**

#### *Nazwa pola:* **Uzasadnienie wpływu projektu na realizację zasady równości szans kobiet i mężczyzn**

W kolejnym polu należy określić, czy projekt będzie zgodny z zasadą równości szans kobiet i mężczyzn, w tym niedyskryminacji o której mowa w art. 7 rozporządzenia Parlamentu Europejskiego i Rady (UE) nr 1303/2013. Należy uzupełnić opis wskazujący pozytywny wpływ projektu na ww. zasadę. Zgodnie z ww. *Wytycznymi* zasada równości szans kobiet i mężczyzn ma prowadzić do podejmowania działań na rzecz osiągnięcia stanu, w którym kobietom i mężczyznom przypisuje się taką samą wartość społeczną, równe prawa i równe obowiązki oraz gdy mają oni równy dostęp do zasobów (środki finansowe, szanse rozwoju), z których mogą korzystać. Zasada ta ma gwarantować możliwość wyboru drogi życiowej bez ograniczeń wynikających ze stereotypów płci. Należy pamiętać, że projekt aby mógł być wybrany do dofinansowania musi być zgodny z zasadą równości szans kobiet i mężczyzn.

#### **UWAGA!**

**W przypadku wyboru neutralnego/pozytywnego wpływu Wnioskodawca musi wypełnić uzasadnienie, w którym znajdą się konkretne działania realizowane w ramach projektu potwierdzające wybraną opcję. Brak wypełnionego pola uzasadnienia albo nie wskazanie konkretnych działań realizowanych w ramach projektu potwierdzających dokonany wybór spowoduje negatywną ocenę kryterium formalnego –** *Projekt jest zgodny z zasadami horyzontalnymi wymienionymi w art. 7 i 8 rozporządzenia Parlamentu Europejskiego i Rady (UE) nr 1303/2013***.**

#### *Nazwa pola:* **Wpływ projektu na realizację zasady zrównoważonego rozwoju**

#### *Nazwa pola:* **Uzasadnienie wpływu projektu na realizację zasady zrównoważonego rozwoju**

W kolejnym polu należy określić, czy projekt jest zgodny z zasadą zrównoważonego rozwoju, o której mowa w art. 8 rozporządzenia Parlamentu Europejskiego i Rady (UE) nr 1303/2013. Uznaje się, że projekt jest zgodny z zasadą zrównoważonego rozwoju, jeżeli projekt ma co najmniej neutralny wpływ na środowisko. Zgodnie z art. 8 rozporządzenia Parlamentu Europejskiego i Rady (UE) nr 1303/2013 wsparcie z funduszy strukturalnych nie może być udzielone na projekty prowadzące do degradacji lub znacznego pogorszenia stanu środowiska naturalnego. Zatem wszystkie projekty powinny być neutralne dla środowiska lub mieć na nie pozytywny wpływ.

Zgodność projektu z zasadą zrównoważonego rozwoju dotyczy takich obszarów jak: przestrzeganie wymogów ochrony środowiska, efektywne gospodarowanie zasobami, dostosowanie do zmian klimatu i łagodzenie jego skutków, zachowanie różnorodności biologicznej, odporność na klęski żywiołowe oraz zapobieganie ryzyku i zarządzanie ryzykiem związanym z ochroną środowiska.

W polu uzasadnienie należy podać informacje wskazujące, dlaczego dany projekt jest zgodny z zasadą zrównoważonego rozwoju lub jest w stosunku do niej neutralny.

#### **UWAGA!**

**W przypadku wyboru neutralnego/pozytywnego wpływu Wnioskodawca musi wypełnić uzasadnienie, w którym znajdą się konkretne działania realizowane w ramach projektu potwierdzające wybraną opcję. Brak wypełnionego pola uzasadnienia albo nie wskazanie konkretnych działań realizowanych w ramach projektu potwierdzających dokonany wybór spowoduje negatywną ocenę kryterium formalnego –** *Projekt jest zgodny z zasadami horyzontalnymi wymienionymi w art. 7 i 8 rozporządzenia Parlamentu Europejskiego i Rady (UE) nr 1303/2013***.** 

#### *Nazwa pola:* **Projekt wpisuje się w Krajową Inteligentną Specjalizację (KIS)**

#### *Nazwa pola:* **Obszar KIS, w który wpisuje się projekt**

Należy wskazać, czy projekt wpisuje się w obszar wskazany w Krajowych Inteligentnych Specjalizacjach określonych w dokumencie strategicznym "Krajowa Inteligentna Specjalizacja" stanowiącym załącznik do Programu Rozwoju Przedsiębiorstw przyjętego przez Radę Ministrów w dniu 8 kwietnia 2014 r. (zgodnie z wersją dokumentu aktualną na dzień ogłoszenia konkursu). W przypadku zaznaczenia opcji [TAK] wnioskodawca określa z dostępnej listy obszar KIS, w ramach którego projekt jest realizowany. Należy wybrać wiodącą (główną) specjalizację, w którą wpisuje się projekt. Następnie należy uzasadnić, w jaki sposób rozwiązanie będące przedmiotem projektu wpisuje się w wybraną Krajową Inteligentną Specjalizację.

Wykaz Krajowych Inteligentnych Specjalizacji stanowi załącznik nr 7 do Regulaminu.

#### *Nazwa pola:* **Uzasadnienie wybranego obszaru KIS, w który wpisuje się projekt**

W tym polu wnioskodawca musi uzasadnić prawidłowość określenia w poprzednim polu obszaru Krajowych Inteligentnych Specjalizacji, w który wpisuje się projekt. Podane informacje mogą służyć celom sprawozdawczym i statystycznym.

W polu uzasadnienia wybranego obszaru KIS, w który wpisuje się projekt oprócz informacji dotyczących wiodącej (głównej) specjalizacji dodatkowo możliwe jest wskazanie informacji o innych obszarach KIS, w które wpisuje się projekt.

#### *Nazwa pola:* **Rodzaj działalności gospodarczej**

*Nazwa pola:* **Typ obszaru realizacji** Należy wybrać jedną z opcji z listy.

### **CZĘŚĆ VIII. PRODUKTY WNIOSKODAWCY BĘDĄCE PRZEDMIOTEM EKSPORTU**

W tej części wniosku należy opisać produkty wnioskodawcy (wyroby lub usługi) będące przedmiotem eksportu, w związku z którymi będą prowadzone działania promocyjne zaplanowane w projekcie. Pola zawarte w tej części mogą być powielane zależnie od liczby rodzajów produktów, których dotyczyć będzie realizowany projekt.

*Nazwa pola:* **Nazwa lub rodzaj produktu będącego przedmiotem eksportu (1, 2, 3, …)**

#### *Nazwa pola:* **Numer kodu PKD działalności, której dotyczy produkt będący przedmiotem eksportu**

#### *Nazwa pola:* **Opis rodzaju działalności**

*Nazwa pola:* **Charakterystyka rynku międzynarodowego branży związanej z produktem będącym przedmiotem eksportu**

#### *Nazwa pola:* **Przewagi konkurencyjne produktu będącego przedmiotem eksportu względem produktów z tej samej branży występujących na rynku międzynarodowym**

Dla każdego z produktów należy odrębnie określić jego nazwę lub rodzaj oraz numer kodu PKD działalności obejmującej ten produkt, a następnie scharakteryzować rynek międzynarodowy branży związanej z tym produktem oraz opisać przewagi konkurencyjne produktu będącego przedmiotem eksportu względem produktów z tej samej branży występujących na rynku międzynarodowym.

W tej części wniosku konieczne jest wskazanie w układzie porównawczym cech produktu, dzięki którym Wnioskodawca może osiągnąć przewagę konkurencyjną względem innych produktów oferowanych w tej samej branży na rynku międzynarodowym, w tym:

- cechy jakościowe produktu;
- orientacyjną cenę sprzedaży produktu uwzględniającą marżę;
- inne cechy wyróżniające produkt od oferty konkurencyjnej.

Pole *Opis rodzaju działalności* należy wypełnić, jeśli wskazany numer kodu PKD działalności, której dotyczy produkt będący przedmiotem eksportu, może wskazywać na działalność wykluczoną z możliwości uzyskania wsparcia w ramach poddziałania 3.3.3 POIR lub niezgodność profilu działalności gospodarczej wnioskodawcy z tematyką targów objętych programami promocji.

#### **UWAGA!**

**W przypadku, kiedy któryś z podanych numerów kodów PKD będzie dotyczył działalności wykluczonej z możliwości uzyskania wsparcia, projekt nie będzie mógł uzyskać pozytywnej oceny w zakresie kryterium pn. Przedmiot projektu nie dotyczy rodzajów działalności wykluczonych z możliwości uzyskania wsparcia.** 

#### *Nazwa pola:* **Produkt będący przedmiotem eksportu jest w zasadniczej części wytwarzany na terenie Rzeczypospolitej Polskiej**

Dla każdego produktu (wyrobu lub usługi) będącego przedmiotem eksportu należy odrębnie określić, poprzez wybór odpowiedniej opcji [TAK] lub [NIE], czy jest on wytwarzany w zasadniczej części na terenie Rzeczypospolitej Polskiej.

W przypadku zaznaczenia opcji [TAK] należy przedstawić uzasadnienie, w jaki sposób produkt będący przedmiotem projektu spełnia następujące warunki:

- 1) zakład, w którym jest i będzie wytwarzany produkt, znajduje się na terytorium Rzeczypospolitej Polskiej (bądź końcowy wyrób powstaje na terenie Rzeczypospolitej Polskiej);
- 2) produkt jest i będzie wytwarzany/usługa jest i będzie świadczona przez osoby zatrudnione na terytorium Rzeczypospolitej Polskiej lub w przypadku usług zdalnych/automatycznych – za pomocą środków technicznych obsługiwanych przez osoby zatrudnione na terytorium Rzeczypospolitej Polskiej;
- 3) produkt wykorzystuje chroniony znak towarowy (w tym ochrona nazwy, marki produktowej), uzyskane patenty na wynalazki, wzory przemysłowe, wzory użytkowane, w opracowaniu których brała udział uczelnia wyższa bądź instytut badawczy zlokalizowany na terenie Rzeczypospolitej Polskiej.

Dla spełnienia warunków z pkt. 1) i 2), wymagany jest wpis do odpowiedniego rejestru (KRS lub CEIDG) potwierdzający prowadzenie działalności w opisanym zakresie na terytorium Rzeczypospolitej Polskiej.

W przypadku, gdy produkt będący przedmiotem eksportu jest wytwarzany/usługa jest świadczona przez osoby zatrudnione na zlecenie wnioskodawcy w firmie zewnętrznej konieczne jest wskazanie nazwy firmy, numeru KRS lub NIP oraz adresu zakładu, w którym wytwarzane są produkty będące przedmiotem projektu.

W przypadku warunku określonego w pkt. 3), wnioskodawca jest zobowiązany podać numer patentu lub nazwę instytucji biorącej udział w opracowaniu chronionego znaku towarowego, wzoru przemysłowego lub wzoru użytkowego oraz nazwę uczelni wyższej bądź instytutu biorącego udział w jego opracowaniu.

#### **UWAGA!**

**Należy mieć na uwadze, iż informacje zawarte w tej części wniosku będą brane pod uwagę przy ocenie kryterium wyboru pn.** *Produkt będący przedmiotem eksportu jest wytwarzany na terenie Rzeczypospolitej Polskiej.* **Dla oceny przedmiotowego kryterium wymagane jest przedstawienie uzasadnienia dla co najmniej jednego z trzech określonych warunków.**

### **CZĘŚĆ IX. WSKAŹNIKI**

Należy wypełnić tabelę skwantyfikowanych (policzalnych/mierzalnych) wskaźników realizacji celów projektu odpowiednio do zakresu planowanych zadań. Ujęte w tabeli wskaźniki muszą być obiektywnie weryfikowalne, realne, odzwierciedlać założone cele projektu, być adekwatne dla danego rodzaju projektu. Wskaźniki są miernikami osiąganych postępów w projekcie, odzwierciedlają też specyfikę projektu i jego rezultaty. Wnioskodawca będzie musiał dysponować dokumentacją potwierdzającą wykonanie założonych w projekcie wskaźników. Z tego też względu wykazane w projekcie wskaźniki muszą być policzalne oraz mierzalne.

Należy pamiętać, że realizacja podanych wskaźników będzie weryfikowana w trakcie i po zakończeniu realizacji projektu i będzie warunkowała wypłatę dofinansowania.

#### **UWAGA!**

**W przypadku stwierdzenia przez Instytucję Pośredniczącą (PARP) na etapie weryfikacji wniosku o płatność końcową, że cel projektu został osiągnięty, ale beneficjent nie osiągnął wartości zakładanych w projekcie wskaźników, Instytucja Pośrednicząca może pomniejszyć dofinansowanie proporcjonalnie do stopnia nieosiągnięcia tych wskaźników.**

#### **UWAGA!**

**Na podstawie informacji zawartych w tym punkcie wniosku dokonana zostanie ocena spełnienia kryterium pn.** *Wskaźniki projektu są obiektywnie weryfikowalne i odzwierciedlają założone cele projektu.* 

#### **UWAGA!**

**Dla projektów rozliczanych kwotami ryczałtowymi należy wypełnić w tej części wniosku o dofinansowanie tylko obligatoryjne wskaźniki produktu. Dodatkowo, dla projektów rozliczanych kwotami ryczałtowymi** należy wypełnić w części X w tabeli "Wydatki rozliczane kwotą ryczałtową" wskaźniki produktu wskazane w tabeli nr 1 "Wskaźniki dla projektów realizowanych w ramach branżowych programów promocji" lub w tabeli nr 2 "Wskaźniki dla projektów realizowanych w ramach programów promocji **o charakterze ogólnym".** 

**Pozostałe wskaźniki produktu wypełniane są tylko dla projektów rozliczanych na podstawie faktycznie ponoszonych wydatków.**

#### *Nazwa pola:* **Wskaźniki produktu**

Produkt należy rozumieć jako bezpośredni efekt realizacji projektu (rzeczy materialne lub usługi), mierzony konkretnymi wielkościami. W tabelę należy wpisać odpowiednie wartości dla planowanej do osiągnięcia wartości docelowej. Tabela wskaźników produktu zawarta w tym punkcie obejmuje wskaźniki obligatoryjne dla wszystkich projektów oraz wskaźniki, których rodzaj i wartość docelowa muszą zostać dostosowane do zakresu

rzeczowego danego projektu. Należy podkreślić, iż musi istnieć spójność pomiędzy wskaźnikami produktu, a Harmonogramem rzeczowo-finansowym, tabelami "Zakres rzeczowy" i "Zakres finansowy", w związku z czym każde działanie promocyjne/usługa, przewidziane w ramach projektu powinno zostać odzwierciedlone jako wskaźnik produktu. Rok osiągnięcia wartości docelowej wskaźników produktu musi się mieścić w okresie realizacji projektu wskazanym we wniosku.

#### **Obligatoryjnymi wskaźnikami produktu wspólnymi dla wszystkich projektów niezależnie od formy rozliczenia są**:

- Liczba przedsiębiorstw otrzymujących wsparcie (CI 1) (szt.);
- Liczba przedsiębiorstw otrzymujących dotacje (CI 2) (szt.);
- Inwestycje prywatne uzupełniające wsparcie publiczne dla przedsiębiorstw (dotacje) (CI 6) (PLN);
- Liczba przedsiębiorstw wspartych w zakresie internacjonalizacji działalności (szt.);
- Liczba rynków perspektywicznych, na terenie których będą prowadzone działania promocyjne przewidziane w projekcie (szt.).

Pierwsze 4 z ww. wskaźników zostaną automatycznie uzupełnione przez Generator Wniosków. Rokiem osiągnięcia wartości docelowych tych wskaźników będzie rok złożenia wniosku o dofinansowanie. Wskaźnik "liczba rynków perspektywicznych, na terenie których będą prowadzone działania promocyjne przewidziane w projekcie" należy wypełnić ręcznie.

#### **UWAGA!**

**Dla wskaźnika** *Inwestycje prywatne uzupełniające wsparcie publiczne dla przedsiębiorstw (dotacje)* **przyjęta zostanie kwota środków własnych ponoszonych przez wnioskodawcę w związku z realizacją projektu, tj. różnica pomiędzy całkowitą kwotą wydatków ogółem a dofinansowaniem.**

**Pozostałymi wskaźnikami produktu, których rodzaj i wartość docelowa muszą zostać dostosowane do**  zakresu rzeczowego danego projektu (dotyczy tylko projektów rozliczanych na podstawie faktycznie poniesionych wydatków) są:

- Liczba działań promocyjnych dotyczących udziału wnioskodawcy w charakterze wystawcy w targach  $(szt.);$
- Liczba działań promocyjnych dotyczących udziału wnioskodawcy w wyjazdowych misjach gospodarczych (szt.);
- Liczba działań promocyjnych dotyczących organizacji przyjazdowych misji gospodarczych (szt.);
- Liczba działań promocyjnych dotyczących udziału w seminariach, kongresach i konferencjach (szt.);
- Liczba usług doradczych dotyczących umiędzynarodowienia przedsiębiorcy (szt.);
- Liczba szkoleń w zakresie umiędzynarodowienia przedsiębiorcy (szt.).

Wartości docelowe ww. wskaźników muszą zostać określone adekwatnie do danego projektu oraz odzwierciedlać jego zakres rzeczowy tj. rodzaj oraz liczbę działań promocyjnych, które mają być zrealizowane w ramach projektu. Rok osiągnięcia wartości docelowej musi być zgodny ze wskazanym w części wniosku pn. *"Zakres rzeczowy"* planowanym terminem zakończenia realizacji zadania związanego z określonym działaniem promocyjnym, którego dotyczy dany wskaźnik produktu oraz mieścić się w okresie realizacji projektu, tj. nastąpić nie później niż w roku zakończenia realizacji projektu.

#### *Nazwa pola:* **Wskaźniki rezultatu**

Rezultat należy rozumieć jako bezpośrednie (dotyczące wnioskodawcy) oraz natychmiastowe (mierzone po zakończeniu realizacji projektu lub jego części) efekty wynikające z realizacji projektu. Rezultat informuje o zmianach, jakie nastąpiły u wnioskodawcy bezpośrednio po zakończeniu projektu.

Tabela wskaźników rezultatu zawarta w tym punkcie obejmuje wskaźniki obligatoryjne dla wszystkich projektów.

#### **UWAGA!**

**W przypadku, gdy wniosek o dofinansowanie dotyczy udziału w więcej niż jednym programie promocji, rezultaty projektu w postaci wskaźników muszą zostać określone oddzielnie dla każdego programu promocji. Powyższe powinno znaleźć odzwierciedlenie w opisie metodologii wyliczenia poszczególnych wskaźników. Natomiast wartości bazowe i docelowe wskaźników rezultatu należy wpisać do tabeli w zbiorczej wartości.** 

Obligatoryjnymi wskaźnikami rezultatu wspólnymi dla wszystkich projektów są:

- Liczba kontraktów handlowych zagranicznych podpisanych przez przedsiębiorstwa wsparte w zakresie internacjonalizacji (szt.);
- Przychody ze sprzedaży produktów na eksport (PLN);
- Przychody ze sprzedaży na eksport produktów będących przedmiotem projektu (PLN).

W przypadku wskaźnika rezultatu pn. *Liczba kontraktów handlowych zagranicznych podpisanych przez przedsiębiorstwa wsparte w zakresie internacjonalizacji* za rok bazowy przyjęty został rok złożenia wniosku o dofinansowanie, a wartość bazowa wynosi "0,00 PLN".

W przypadku dwóch pozostałych wskaźników za rok bazowy przyjęty został ostatni zamknięty rok obrachunkowy przed rokiem złożenia wniosku o dofinansowanie tj. 2017. Należy natomiast określić wartość bazową każdego z tych wskaźników zgodnie z wartością przychodów uzyskanych w ww. roku bazowym.

Wskaźnik rezultatu pn. *Przychody ze sprzedaży produktów na eksport* dotyczy łącznej wartości przychodów z całego eksportu uzyskiwanych przez wnioskodawcę. Wartość bazowa tego wskaźnika musi być zgodna ze wskazaną w części VI wniosku wartością określającą kwotę przychodów wnioskodawcy osiągniętych z prowadzenia działalności eksportowej za zamknięty rok obrachunkowy poprzedzający rok złożenia wniosku o dofinansowanie.

Wskaźnik rezultatu pn. *Przychody ze sprzedaży na eksport produktów będących przedmiotem projektu* dotyczy łącznej wartości przychodów z eksportu jedynie w zakresie produktów będących przedmiotem projektu. Wartość bazowa tego wskaźnika musi być zgodna z danymi finansowymi wnioskodawcy za ostatni zamknięty rok obrachunkowy poprzedzający rok złożenia wniosku o dofinansowanie. Jeżeli wnioskodawca przed rokiem złożenia wniosku o dofinansowanie nie osiągał przychodów z eksportu produktów będących przedmiotem projektu wartość bazowa ww. wskaźnika rezultatu wynosi "0,00".

W przypadku wszystkich ww. wskaźników rezultatu, jako **rok osiągnięcia wartości docelowej należy przyjąć dowolny rok z kolejnych dwóch lat liczonych po roku, w którym planowane jest zakończenie realizacji projektu**, zgodnie z okresem realizacji projektu wskazanym we wcześniejszej części wniosku.

Wartość docelowa tych wskaźników musi odzwierciedlać wartości ww. rezultatów planowane do uzyskania w całym okresie realizacji projektu tj. zakładaną liczbę zagranicznych kontraktów handlowych, które zostaną podpisane od dnia rozpoczęcia realizacji projektu do roku osiągnięcia wartości docelowej oraz przychody z eksportu planowane do uzyskania od dnia rozpoczęcia realizacji projektu do roku osiągnięcia wartości docelowej w rozbiciu na łączną kwotę przychodów z eksportu oraz kwotę przychodów z eksportu produktów będących przedmiotem projektu.

#### **UWAGA!**

**Wartość docelowa wskaźników przychodowych (***Przychody ze sprzedaży produktów na eksport* **i** *Przychody ze sprzedaży na eksport produktów będących przedmiotem projektu***) stanowi sumę przychodów uzyskanych od dnia rozpoczęcia realizacji projektu do roku osiągnięcia wartości docelowej.** 

W przypadku, gdy projekt kończy się w 2020 r. rokiem osiągniecia wartości docelowej wskaźników rezultatu będzie rok 2021 lub 2022.

*Nazwa pola:* **Opis metodologii wyliczenia wskaźnika oraz sposobu weryfikacji osiągnięcia zaplanowanych wartości wskaźnika**

#### **UWAGA!**

**W przypadku, gdy dany wniosek o dofinansowanie dotyczy udziału w więcej niż jednym programie promocji, w opisie metodologii wyliczenia wskaźników należy podać wartości i sposób kalkulacji wskaźników oddzielnie dla każdego programu promocji.**

Należy podać sposób kalkulacji wskaźnika oraz nazwę dokumentu źródłowego dostępnego u przedsiębiorcy, na podstawie którego możliwe będzie potwierdzenie osiągnięcia zaplanowanej wartości docelowej wskaźnika rezultatu np. faktura, rachunek, umowa, sprawozdania finansowe itp.

Należy uzasadnić realność osiągnięcia zaplanowanych wskaźników rezultatu. Należy także przedstawić sposób skonstruowania i pomiaru tych wskaźników tak, aby jednoznacznie określić ich wartość bazową oraz docelową. Efekty realizacji projektu muszą być wyrażone poprzez zadeklarowane i uzasadnione we wniosku wskaźniki rezultatu. Wskaźniki muszą być tak skonstruowane, aby określały stan przed rozpoczęciem projektu i po jego zakończeniu.

Należy podkreślić, iż wskazanie szczegółowej metodologii wyliczenia wskaźników jest niezbędne do oceny adekwatności określenia wartości docelowej wskaźników w odniesieniu do celu i zakresu projektu.

Przy określaniu kwoty przychodów osiągniętych z prowadzenia działalności eksportowej należy przyjąć analogiczny sposób rozumienia pojęcia eksportu oraz eksportu usług jak w przypadku części V wniosku o dofinansowanie w punkcie *Działalność eksportowa wnioskodawcy*.

### **CZĘŚĆ XI. HARMONOGRAM RZECZOWO-FINANSOWY**

Wniosek o dofinansowanie może dotyczyć udziału w co najmniej jednym programie promocji, tj.:

- 1) programie promocji o charakterze ogólnym dla przedsiębiorców na wskazane rynki perspektywiczne,
- 2) branżowym programie promocji.

#### **UWAGA!**

**Należy pamiętać, iż uzupełniając zakres rzeczowy i finansowy należy najpierw uzupełnić szczegółowy budżet projektu stanowiący załącznik nr 1 do wniosku.**

#### **UWAGA!**

**Należy pamiętać, że w przypadku, gdy wnioskodawca spełnia warunki obu programów promocji, maksymalna kwota kosztów kwalifikowalnych wynosi 1 000 000 zł, przy zachowaniu maksymalnych kwot kosztów kwalifikowalnych na poszczególne programy promocji.**

#### **UWAGA!**

**W przypadku, gdy dany wniosek o dofinansowanie dotyczy udziału w więcej niż jednym programie promocji, konieczne jest szczegółowe określenie (przyporządkowanie do danego programu promocji) we wniosku o dofinansowanie, które koszty związane są z danym programem promocji tak, aby możliwe było dokonanie oceny projektu, w szczególności w odniesieniu do kryterium "***Wydatki w ramach projektu są uzasadnione i racjonalne z punktu widzenia zakresu i celu projektu oraz zgodne z obowiązującymi limitami***".** 

Planując wydatki w projekcie należy uwzględnić zasady kwalifikowalności określone w szczególności w ustawie o PARP, rozporządzeniu, Wytycznych w zakresie kwalifikowalności wydatków w ramach Europejskiego Funduszu Rozwoju Regionalnego, Europejskiego Funduszu Społecznego oraz Funduszu Spójności na lata 2014-2020, regulaminie konkursu oraz umowie o dofinansowanie.

Wydatki planowane do poniesienia w ramach projektu i przewidziane do objęcia wsparciem muszą być uzasadnione i racjonalne do zaplanowanych przez wnioskodawcę działań i celów projektu oraz celów określonych dla poddziałania.

Przez "uzasadnione" należy rozumieć, iż wydatki są niezbędne i bezpośrednio związane z realizacją działań uznanych za kwalifikowalne i zaplanowanych w projekcie tj. działań, które są zgodne z zakresem projektu oraz wybranym przez wnioskodawcę programem promocji. Działania promocyjne, w których wnioskodawca planuje wziąć udział w związku z realizacją projektu muszą być zgodne z zakresem danego programu promocji i mieścić się w aktualnym na dzień złożenia wniosku o dofinansowanie katalogu określonym dla tego programu. Wnioskodawca jest także zobowiązany wykazać w dokumentacji aplikacyjnej konieczność poniesienia każdego wydatku i jego związek z planowanym przedsięwzięciem.

Przez "racjonalne" należy rozumieć wydatki, których wysokość jest dostosowana do zakresu zaplanowanych czynności realizowanych w ramach projektu. Wydatki nie mogą być zawyżone ani zaniżone. Wnioskodawca jest zobowiązany przedstawić w dokumentacji aplikacyjnej sposób przeprowadzenia rozeznania rynku oraz wskazać źródła danych, na podstawie których określono kwoty poszczególnych wydatków.

Wydatkami kwalifikowalnymi są tylko takie wydatki, które są niezbędne do prawidłowej realizacji projektu.

#### **UWAGA!**

**W ramach poddziałania 3.3.3: Wsparcie MŚP w promocji marek produktowych – Go to Brand istnieje możliwość zastosowania uproszczonych metod rozliczania wydatków, o których mowa w rozdziale 6.6 Wytycznych kwalifikowalności. Możliwe sposoby rozliczania kosztów kwalifikowalnych projektu zostały wskazane w § 5 ust. 28 Regulaminu konkursu.**

Katalog oraz rodzaje kosztów kwalifikowalnych jak również dopuszczalne limity kwotowe tych kosztów muszą być zgodne z katalogiem określonym w ww. rozporządzeniu i Regulaminie konkursu. Wydatki niekwalifikowalne są w całości finansowane ze środków własnych wnioskodawcy.

Harmonogram rzeczowo-finansowy należy przygotować uwzględniając instrukcje wskazane do pola "*Okres realizacji projektu*". Dane w tych częściach wniosku muszą być spójne.

Ilekroć we wniosku o dofinansowanie jest mowa o wydatkach, należy przez to rozumieć również koszty.

#### *Nazwa pola:* **Zakres rzeczowy**

Zakres rzeczowy musi przedstawiać logiczny ciąg prac, które wnioskodawca zamierza przeprowadzić w ramach projektu. Należy wymienić zadania, jakie wnioskodawca planuje zrealizować w projekcie oraz zwięźle opisać planowane w ich ramach działania oraz czas ich realizacji (należy podać datę rozpoczęcia i zakończenia zadania). Wymienione działania powinny obejmować całość realizacji projektu. Zadania wybierane są z rozwijanej listy.

#### **UWAGA!**

Do każdego zadania określonego w tym punkcie, należy w polu pn. "Zakres finansowy" przypisać **konkretne wydatki planowane do realizacji.**

W celu zagwarantowania przejrzystości opisu projektu, w tym w zakresie przyporządkowania kosztów do konkretnych zadań, pojedyncze zadanie powinno dotyczyć określonego działania promocyjnego i opisywać działania jakie będą podejmowane w związku z jego realizacją.

Dla przykładu - zadanie 1 będzie dotyczyło udziału wnioskodawcy w określonej imprezie targowowystawienniczej, zadanie 2 - udziału wnioskodawcy w kolejnej imprezie targowo-wystawienniczej, zadanie 3 udziału wnioskodawcy w misji gospodarczej na terenie określonego rynku, zadanie 4 – usługi doradczej.

Pole *nazwa zadania* powinno zatem określać rodzaj działania promocyjnego planowanego do realizacji w ramach określonego zadania (np. udział w danej imprezie targowo-wystawienniczej, udział w wyjazdowej misji gospodarczej). W polu *Opis działań planowanych do realizacji w ramach wskazanych zadań* należy natomiast wskazać i opisać rodzaje elementów składowych lub działań, jakie mają zostać zrealizowane w ramach danego zadania (np. jako elementy składowe zadania dotyczącego udziału w danej imprezie targowo wystawienniczej mogą występować np. działania związane z organizacją i przeprowadzeniem udziału wnioskodawcy w imprezie targowo – wystawienniczej w charakterze wystawcy; działania związane z organizacją i udziałem w spotkaniach z kontrahentami lub potencjalnymi kontrahentami; działania związane z organizacją dla kontrahentów lub potencjalnych kontrahentów pokazów, prezentacji i degustacji produktów). W ramach *Zakresu finansowego*, o którym mowa poniżej, każdemu z zadań należy następnie przypisać konkretne koszty kwalifikowalne, które

mają zostać poniesione w ramach projektu, z podziałem na kategorie kosztów określone w ww. rozporządzeniu i Regulaminie konkursu.

#### **UWAGA!**

**Należy mieć na uwadze, iż jak wskazano w opisie punktu "***Okres realizacji projektu***": poniesienie kosztów rezerwacji miejsca wystawowego na targach, opłaty rejestracyjnej za udział w targach oraz wpisu do katalogu targowego, nie stanowi rozpoczęcia realizacji projektu. Tego rodzaju koszty, aby mogły zostać uznane za kwalifikowalne, mogą zostać poniesione przed dniem złożenia wniosku o dofinansowanie, jednakże nie wcześniej niż 12 miesięcy przed dniem złożenia wniosku o dofinansowanie.**

W związku z tym, iż zakres rzeczowy projektu powinien być określony w ramach czasowych realizacji projektu, tego rodzaju koszty powinny zostać przypisane do zadań związanych z udziałem wnioskodawcy w danej imprezie targowo-wystawienniczej, której dotyczą, z jednoczesnym uwzględnieniem informacji o terminie poniesienia tego rodzaju kosztów w treści opisu dotyczącego działań planowanych do realizacji w ramach określonego zadania.

#### **UWAGA!**

**Zakres rzeczowy projektu musi dotyczyć rodzaju i zakresu działań promocyjnych określonych w danym programie promocji oraz zostać zrealizowany zgodnie z terminami wynikającymi z programu promocji. Ponadto, musi dotyczyć co najmniej obligatoryjnych rodzajów działań promocyjnych określonych w danym programie promocji oraz co najmniej minimalnej liczby tych działań wskazanej w danym programie promocji.** 

Definicja programu promocji oraz działań promocyjnych została określona w Regulaminie konkursu. Planując zadania w projekcie należy mieć na względzie zapisy § 5 Regulaminu konkursu.

#### *Nazwa pola:* **Zakres finansowy**

**UWAGA!**

**W polu tym dla projektów rozliczanych w formie kwot ryczałtowych należy określić dla każdego zadania zaplanowanego w zakresie rzeczowym wskaźnik zgodnie z tabelą nr 1.**

**Przy wyborze rozliczenia w formie kwoty ryczałtowej należy wypełnić tylko tabelę " wydatki rozliczane ryczałtowo". Natomiast przy wyborze rozliczenia na podstawie faktycznie poniesionych wydatków należy**  wypełnić tabelę " Wydatki rzeczywiście poniesione".

W ramach poddziałania 3.3.3 POIR wnioskodawca ma możliwość rozliczania kosztów projektu:

1) w formie kwot ryczałtowych, jako uproszczonej metody rozliczania wydatków<sup>6</sup>, których suma w projekcie nie przekracza wyrażonej w PLN równowartości kwoty 100.000 EUR wkładu publicznego, przeliczonej na PLN z wykorzystaniem miesięcznego obrachunkowego kursu wymiany stosowanego przez KE aktualnego na dzień ogłoszenia konkursu<sup>7</sup>, tj. kwoty 416 700,00 PLN;

<u>.</u>

<sup>6</sup> Ustala się dla pojedynczego zadania obejmującego koszty towarów/usług/produktów, które będą ponoszone w związku z jego realizacją, związane wyłącznie z konkretnym wydarzeniem targowym lub misją, usługą doradczą lub szkoleniową oraz wytworzeniem i realizacją działań informacyjno-promocyjnych. Jako zadanie należy rozumieć działanie promocyjne, którego rodzaj wynika z części IV programu promocji i które obejmuje koszty wskazane w Regulaminie konkursu. <sup>7</sup> Kurs publikowany na stronie internetowej

http://ec.europa.eu/budget/contracts\_grants/info\_contracts/inforeuro/index\_en.cfm

- 2) na podstawie faktycznie poniesionych wydatków, dla projektów, których kwota wkładu publicznego (kwota dofinasowania) przekracza limit określony w pkt 1;
- 3) częściowo w formie kwot ryczałtowych, których suma w projekcie nie przekracza limitu wkładu publicznego określonego w pkt. 1 i częściowo na podstawie faktycznie poniesionych wydatków w odniesieniu do kategorii:
	- a) usługa doradcza dotycząca umiędzynarodowienia przedsiębiorcy;
	- b) szkolenia w zakresie umiędzynarodowienia przedsiębiorcy;
	- c) działania informacyjno-promocyjne projektu w zakresie:
		- nabycia lub wytworzenia oraz dystrybucji materiałów informacyjno-promocyjnych takich jak gadżety, materiały drukowane np. foldery, ulotki, wizytówki,
		- przygotowania i prowadzenia działań informacyjno-promocyjnych w mediach tradycyjnych, elektronicznych, cyfrowych,
		- przygotowania lub tłumaczenia strony internetowej wnioskodawcy,
		- produkcji i emisji spotów i filmów informacyjno-promocyjnych.

W tym punkcie należy przedstawić koszty planowane do poniesienia w każdym z zadań określonych w punkcie "*Zakres rzeczowy*". Przy każdym zadaniu z rozwijanej listy należy wybrać właściwą kategorię kosztu, a następnie w polu "*Nazwa kosztu*" należy wskazać rodzaj kosztu. Następnie należy określić wartość tego kosztu w złotych polskich (PLN) i podać wartość wydatków ogółem, wydatków kwalifikowalnych w tym VAT oraz dofinansowania. Pole *"% dofinansowania*" wylicza się automatycznie na podstawie pól "*Dofinansowanie*" oraz "*Wydatki kwalifikowalne*".

#### Pole "*Nazwa kosztu*" może mieć maksymalnie 200 znaków.

Następnie należy określić wartość każdego z wydatków w podziale na kwoty wydatków ogółem i wydatków kwalifikowalnych. Kwoty wydatków uwzględniane w polach "*Wydatki ogółem*" muszą dotyczyć kwot brutto planowanych wydatków (tj. łącznie z VAT, jeśli w przypadku danego wydatku kwota brutto będzie podwyższona o kwotę VAT). Kwoty wydatków uwzględniane w polach "*Wydatki kwalifikowalne*" powinny dotyczyć kwot netto (tj. bez VAT), w przypadku wnioskodawców, którzy mają możliwość odzyskania VAT albo kwot zawierających VAT w przypadku wnioskodawców, dla których VAT może być wydatkiem kwalifikowalnym. Wnioskodawca, który nie ma możliwości odzyskania VAT może bowiem wnioskować o refundację części lub całości tego podatku poniesionego w ramach projektu i zaliczyć go do wydatków kwalifikowalnych. W takim przypadku niezbędne jest także wyszczególnienie kwoty VAT w polu "*W tym VAT*". W pozostałych przypadkach pola "*W tym VAT*" nie należy wypełniać.

W przypadku, gdy w trakcie realizacji projektu lub po jego zakończeniu wnioskodawca będzie mógł odliczyć lub uzyskać zwrot podatku od towarów i usług (VAT) od zakupionych w ramach realizacji projektu towarów lub usług wówczas jest on zobowiązany do poinformowania Instytucji Pośredniczącej. Wnioskodawca, który po zawarciu umowy o dofinansowanie nabywa prawa i obowiązki Beneficjenta zobowiązany jest do zwrotu dofinansowania odpowiadającego kwocie podatku od towarów i usług (VAT), który uprzednio został przez niego określony jako nie podlegający odliczeniu i który został mu dofinansowany od chwili, w której uzyskał możliwość odliczenia tego podatku.

#### **UWAGA!**

**Z uwagi na możliwość popełnienia błędów przy konstruowaniu zakresu finansowego, wydatki kwalifikowalne należy podawać w zaokrągleniu do pełnych setek złotych w górę. Kwoty w polu "***Wartość ogółem***" oraz** *"Dofinansowania"* **nie należy zaokrąglać.** 

#### **UWAGA!**

**W przypadku, gdy wnioskodawca zamierza wnioskować o refundację części lub całości poniesionego w ramach projektu podatku VAT, kwotę wydatków kwalifikowalnych (łącznie z VAT) należy zaokrąglić zgodnie z podaną powyżej metodą lub poniżej przykładem.**

Przykład: jeżeli w ramach projektu planuje się poniesienie jednostkowego wydatku kwalifikowalnego na poziomie 13 145 zł należy dokonać zaokrąglenia do kwoty 13 200 zł.

#### **UWAGA!**

**W przypadku rozliczenia projektu kwotami ryczałtowymi, należy dla każdego zadania zaplanowanego w zakresie rzeczowym określić wskaźnik produktu oraz wskazać dokumenty, na podstawie których będzie rozliczana kwota ryczałtowa, zgodnie z informacjami w Tabeli 1 i Tabeli 2. Dla każdej kwoty ryczałtowej można przypisać tylko jeden wskaźnik produktu.**

| Lp. | Rodzaj zadania                                                                                                    | Nazwa wskaźnika produktu                                                              | <b>Jednostka</b><br>miary                                                     | Rodzaj dokumentu potwierdzającego realizację wskaźnika<br>produktu                                                                                                    |
|-----|----------------------------------------------------------------------------------------------------|---------------------------------------------------------------------------------------|-------------------------------------------------------------------------------|----------------------------------------------------------------------------------------------------|
| 1.  | Usługa doradcza                                                                                                    | Liczba usług doradczych dotyczących<br>umiędzynarodowienia przedsiębiorcy             | szt.                                                                          | Raport z wykonanych działań doradczych lub opracowanie<br>końcowe powstałe w wyniku usługi doradczej.                                                                                                    |
| 2.  | Udział w imprezach targowych w charakterze<br>wystawcy                                                                                                    | Udział wnioskodawcy w targach w<br>charakterze wystawcy                               | szt.                                                                          | Dokumenty potwierdzające udział wnioskodawcy w targach w<br>charakterze wystawcy w postaci wpisu do oficjalnego katalogu<br>targowego lub innego dokumentu otrzymanego od organizatora<br>targów oraz każdorazowo dokumentacja fotograficzna. |
| 4.  | Panel promocyjny MPG                                                                                                    | Liczba paneli promocyjnych MPG na<br>targach                                          | szt.                                                                          |                                                                                                    |
| 1.  | Usługa szkoleniowa                                                                                                    | Liczba szkoleń w zakresie<br>umiędzynarodowienia przedsiębiorcy                       |                                                                               | Dowód uczestnictwa w szkoleniu tj. listę obecności lub certyfikat<br>(dokument musi dodatkowo potwierdzać zakres szkolenia).                                                                                                    |
| 1.  | Indywidualna wyjazdowa misja gospodarcza                                                                                                    |                                                                                       | szt.                                                                          | Dokumenty potwierdzające udział wnioskodawcy w wyjazdowych<br>misjach gospodarczych w postaci dokumentacji fotograficznej,<br>biletów wstępu na targi (jeśli wnioskodawca był zwiedzającym) i<br>kopii raportu z przebiegu misji.             |
| 3.  | Grupowe wyjazdowe misje gospodarcze                                                                                                    | Liczba wyjazdowych misji<br>gospodarczych                                             | szt.                                                                          |                                                                                                    |
| 2.  | Przyjazdowa misja gospodarcza                                                                                                    | Liczba przyjazdowych misji<br>gospodarczych                                           | szt.                                                                          | Dokumenty potwierdzające organizację przyjazdowych misji<br>gospodarczych, kopii raportu z przebiegu misji i dokumentacja<br>fotograficzna.                                                                                                   |
| 3.  | Seminaria, kongresy, konferencje                                                                                                    | Liczba seminariów, kongresów i<br>konferencji, w których wnioskodawca<br>wziął udział | szt.                                                                          | Dokumenty potwierdzające udział pracowników wnioskodawcy w<br>seminariach, kongresach i konferencjach i dokumentacja<br>fotograficzna.                                                                                                    |
|     | Działania informacyjno-promocyjne:                                                                                                    |                                                                                       | Należy wpisać sumę wszystkich działań, jako ilość jednostek dla<br>wskaźnika. |                                                                                                    |
| 1.  | a) nabycie lub wytworzenie oraz dystrybucja<br>materiałów informacyjno-promocyjnych<br>takich jak gadżety, materiały drukowane np.<br>foldery, ulotki, wizytówki. | Liczba materiałów informacyjno-<br>promocyjnych                                       | szt.                                                                          | Dokumentacja fotograficzna wykonanych materiałów<br>informacyjno-promocyjnych i/lub kopie materiałów oraz<br>dokumentacja potwierdzająca realizację usług w postaci raportu.                                                                  |
|     | b) przygotowanie i prowadzenie działań<br>informacyjno-promocyjnych w mediach<br>tradycyjnych, elektronicznych, cyfrowych.                                        | Liczba działań informacyjno-<br>promocyjnych w mediach                                | szt.                                                                          |                                                                                                    |
|     | c) przygotowanie lub tłumaczenie strony<br>Liczba zmian strony internetowej<br>internetowej wnioskodawcy.                                                         |                                                                                       | szt.                                                                          |                                                                                                    |
|     | d) produkcja i emisja spotów i filmów<br>informacyjno-promocyjnych.                                                                                               | Liczba spotów i filmów                                                                | szt.                                                                          |                                                                                                    |

Tabela 1. Wskaźniki produktu dla projektów realizowanych w ramach branżowych programów promocji.

| Lp. | Rodzaj zadania                                                | Nazwa wskaźnika produktu                                                              | <b>Jednostka</b><br>miary | Rodzaj dokumentu potwierdzającego realizację wskaźnika produktu                                                                                                    |
|-----|---------------------------------------------------------------|---------------------------------------------------------------------------------------|---------------------------|----------------------------------------------------------------------------------------------------|
| 1.  | Usługa doradcza                                               | Liczba usług doradczych<br>dotyczących<br>umiędzynarodowienia<br>przedsiębiorcy       | szt.                      | Raport z wykonanych działań doradczych lub opracowanie końcowe<br>powstałe w wyniku usługi doradczej.                                                                                                    |
| 2.  | Udział w imprezach targowych w charakterze<br>wystawcy        | Udział wnioskodawcy w targach<br>w charakterze wystawcy                               | szt.                      | Dokumenty potwierdzające udział wnioskodawcy w targach w<br>charakterze wystawcy w postaci wpisu do oficjalnego katalogu<br>targowego lub innego dokumentu otrzymanego od organizatora targów<br>oraz każdorazowo dokumentacja fotograficzna.                                                                                                    |
| 3.  | Grupowa wyjazdowa misja gospodarcza                           | Liczba wyjazdowych misji<br>gospodarczych                                             | szt.                      | Dokumenty potwierdzające udział wnioskodawcy w wyjazdowych<br>misjach gospodarczych w postaci dokumentacji fotograficznej, biletów<br>wstępu na targi (jeśli wnioskodawca był zwiedzającym) i kopii raportu z<br>przebiegu misji.<br>Jeśli wnioskodawca przewiduje udział również w indywidualnej misji<br>wyjazdowej, wartość wskaźnika musi uwzględniać oba rodzaje misji<br>wyjazdowych. |
| 4.  | Panel promocyjny MPG                                          | Liczba paneli promocyjnych<br>MPG na targach                                          | szt.                      | Dokumenty potwierdzające udział wnioskodawcy w targach w<br>charakterze wystawcy w postaci wpisu do oficjalnego katalogu<br>targowego lub innego dokumentu otrzymanego od organizatora targów<br>oraz każdorazowo dokumentacja fotograficzna.                                                                                                    |
| 5.  | Udział w seminarium informacyjnym<br>zorganizowanym w Polsce. | Liczba seminariów, kongresów i<br>konferencji, w których<br>wnioskodawca wziął udział | szt.                      | Dokumenty potwierdzające udział pracowników wnioskodawcy w<br>seminarium i dokumentacja fotograficzna.                                                                                                    |
| 1.  | Indywidualna wyjazdowa misja gospodarcza                      | Liczba wyjazdowych misji<br>gospodarczych                                             | szt.                      | Dokumenty potwierdzające udział wnioskodawcy w wyjazdowych<br>misjach gospodarczych w postaci dokumentacji fotograficznej, biletów<br>wstępu na targi (jeśli wnioskodawca był zwiedzającym) i kopii raportu z<br>przebiegu misji.<br>Wartość wskaźnika musi uwzględniać również grupową misję<br>wyjazdową.                                                                                 |
| 2.  | Przyjazdowa misja gospodarcza                                 | Liczba przyjazdowych misji<br>gospodarczych                                           | szt.                      | Dokumenty potwierdzające organizację przyjazdowych misji<br>gospodarczych, kopii raportu z przebiegu misji i dokumentacja<br>fotograficzna.                                                                                                    |

Tabela 2. Wskaźniki produktu dla projektów realizowanych w ramach programów promocji o charakterze ogólnym.

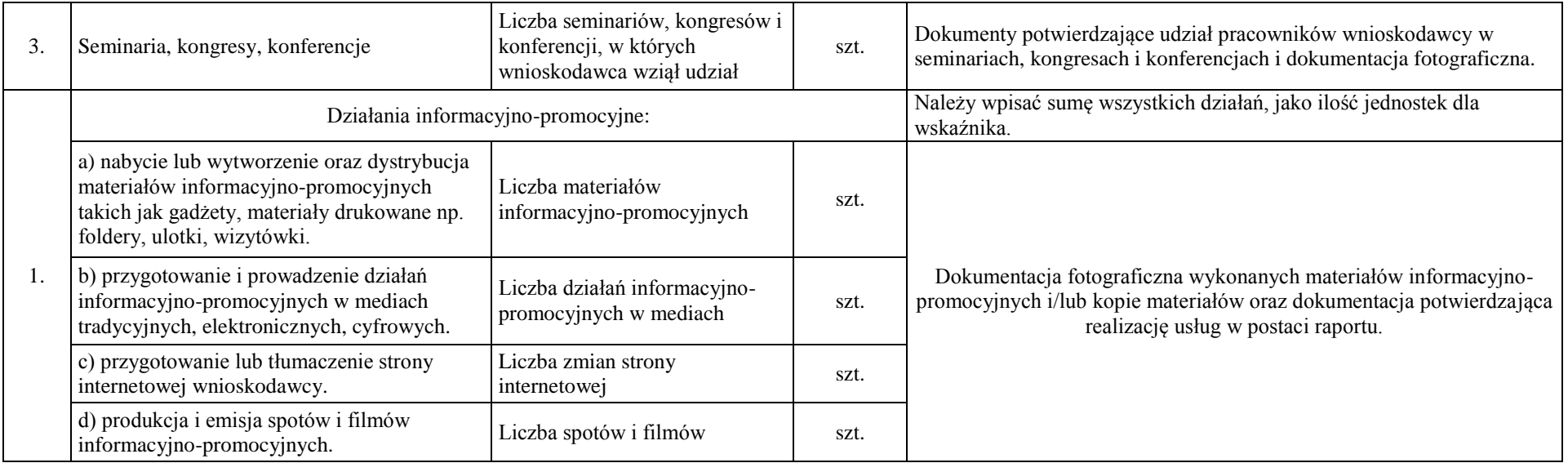

W kolumnie grupa kosztów należy określić rodzaj pomocy: albo pomoc publiczna albo pomoc de minimis.

#### *Nazwa pola:* **Wydatki niezbędne do realizacji projektu**

W tabeli "*Wydatki niezbędne do realizacji"* projektu należy przedstawić kalkulację dla poszczególnych kategorii wydatków występujących w projekcie. Kalkulacja powinna przedstawiać wydatki w taki sposób, aby umożliwić identyfikację kosztów jednostkowych.

#### **UWAGA!**

**Poziom szczegółowości i dokładności przedstawionej kalkulacji będzie podstawą do oceny racjonalności wydatków w ramach kryterium merytorycznego "Wydatki w ramach projektu są uzasadnione i racjonalne z punktu widzenia zakresu i celu projektu oraz zgodne z obowiązującymi limitami".**

#### **UWAGA!**

**Każda kategoria wydatków zawiera specyfikę w postaci jej przypisania do określonego programu promocji (program promocji na rynek perspektywiczny lub branżowy program promocji) – konieczne jest zatem przyporządkowanie wydatków do właściwej kategorii.**

W punkcie należy szczegółowo opisać wydatki kwalifikowalne związane z realizacją projektu. Dane powinny być rozwinięciem informacji zawartych w części "Zakres rzeczowy" i "Zakres finansowy" i określać cechy i charakterystykę poszczególnych kategorii kosztów. Opis kosztów musi dotyczyć takich informacji, jak np. zakres usługi, koszt jednostkowy każdej z usług, przyjęty sposób szacowania wartości usług.

Ponadto celem informacji zawartych w tej części wniosku jest wykazanie przez wnioskodawcę zasadności i racjonalności poniesienia zaplanowanych w ramach projektu kosztów w podziale na poszczególne kategorie kosztowe.

Informacje te będą brane pod uwagę w szczególności przy weryfikacji spełniania kryterium pn. *Wydatki w ramach projektu są uzasadnione i racjonalne z punktu widzenia zakresu i celu projektu oraz zgodne z obowiązującymi limitami*. Zasadność i racjonalność poniesienia poszczególnych wydatków będzie sprawdzana przede wszystkim w odniesieniu do zaplanowanych przez wnioskodawcę działań i celów projektu oraz celów określonych dla poddziałania.

Wydatek będzie mógł zostać uznany za uzasadniony jedynie w przypadku, kiedy będzie on niezbędny i bezpośrednio związany z realizacją działań zaplanowanych w projekcie oraz zgodny z zakresem programu promocji. Działania promocyjne, w których wnioskodawca planuje wziąć udział w związku z realizacją projektu muszą być bowiem zgodne z zakresem danego programu promocji i mieścić się w aktualnym na dzień złożenia wniosku o dofinansowanie katalogu określonym dla tego programu. Wnioskodawca jest zatem zobowiązany wykazać konieczność poniesienia każdego wydatku i jego związek z planowanym przedsięwzięciem.

Wydatek będzie natomiast mógł zostać uznany za racjonalny, gdy jego wysokość będzie dostosowana do zakresu zaplanowanych czynności realizowanych w ramach projektu. Wydatki nie mogą być bowiem zawyżone ani zaniżone. Wnioskodawca jest zatem zobowiązany do przedstawienia sposobu przeprowadzenia rozeznania rynku oraz wskazania źródła danych, na podstawie których określone zostały kwoty poszczególnych wydatków. Niezbędne dla prawidłowej oceny projektu jest także przedstawienie sposobu szacowania kwot ogółem i kwalifikowalnych poszczególnych wydatków planowanych w projekcie, a zatem także odniesienie się do kwestii uwzględniania VAT w kwotach tych wydatków. Należy pamiętać, aby kwoty wydatków były zgodne z limitami określonymi w Regulaminie konkursu.

#### *Nazwa pola:* **Wydatki w ramach kategorii kosztów**

Pola wyliczane automatycznie na podstawie danych zawartych w poprzedniej części "*Zakres finansowy*".

# **CZĘŚĆ XI. ZESTAWIENIE FINANSOWE OGÓŁEM**

#### *Nazwa pola:* **Całkowite wydatki na realizację projektu**

Wartości w polach tabeli są wyliczane automatycznie.

### **CZĘŚĆ XII. ŹRÓDŁA FINANSOWANIA WYDATKÓW**

Należy wskazać wartość wydatków ogółem oraz wartość wydatków kwalifikowalnych w ramach projektu w podziale na poszczególne źródła.

Należy określić ostateczne źródła finansowania projektu uwzględniając w nich wnioskowane dofinansowanie. Wnioskowane dofinansowanie powinno być wykazane w pozycji "*Środki wspólnotowe*". Pozycję "*Krajowe środki publiczne*" wnioskodawca wypełnia tylko w przypadku, gdy na projekt pozyskał środki publiczne z innych źródeł.

Suma wartości wykazanych w ramach *Środków prywatnych*, Ś*rodków wspólnotowych* oraz ewentualnych *Krajowych środków publicznych* musi być równa kwocie wydatków ogółem związanych z realizacją projektu (kwalifikowalnych oraz niekwalifikowalnych).

### **CZĘŚĆ XIII. OTRZYMANA POMOC ORAZ POWIĄZANIE PROJEKTU**

W tej części wniosku należy wskazać czy wnioskodawca uzyskał:

- pomoc na realizację projektu, którego dotyczy wniosek poprzez udział w innych programach wsparcia finansowanych ze środków krajowych, jednostek samorządu terytorialnego, zagranicznych lub z innych form wsparcia publicznego.
- jakąkolwiek pomoc de minimis w ciągu bieżącego roku i 2 poprzednich lat podatkowych.

Należy wskazać, czy wnioskodawca uzyskał pomoc (de minimis lub inną niż de minimis) na projekt, którego dotyczy wniosek, w ramach innych programów wsparcia finansowanych ze środków krajowych, jednostek samorządu terytorialnego, zagranicznych lub z innych form wsparcia publicznego. Jeśli wnioskodawca nie korzystał z danego typu pomocy, zaznacza pole wyboru "NIE" w punkcie dotyczącym tej pomocy oraz nie wypełnia dalszych rubryk tego punktu. Jeżeli wnioskodawca zaznaczy opcję "TAK", zobowiązany jest wypełnić wszystkie podpunkty dotyczące danego rodzaju pomocy. Należy mieć na uwadze, iż w takim wypadku wartość tej pomocy powinna być odzwierciedlona w źródłach finansowania projektu.

*Nazwa pola: Kwota pomocy de minimis, de minimis w rolnictwie i rybołówstwie uzyskanej przez wnioskodawcę w bieżącym roku oraz w ciągu dwóch poprzedzających lat podatkowych (w EUR)* – należy uzupełnić przypadku gdy w projekcie przewidziane zostały koszty związane z uzyskaniem pomocy *de minimis*.

Należy określić czy w ciągu bieżącego roku podatkowego oraz dwóch poprzedzających go lat podatkowych wnioskodawca lub organizm gospodarczy, w skład którego wchodzi wnioskodawca, nie otrzymał pomocy de minimis. W przypadku braku ww. pomocy wnioskodawca wpisuje wartość "0". W przypadku, gdy pomoc de minimis była udzielona wnioskodawca wpisuje łączną wysokość uzyskanej pomocy de minimis (w EUR).

Powyższe należy rozpatrywać dla wnioskodawcy jako jednego przedsiębiorcy w rozumieniu art. 2 ust. 2 rozporządzenia Komisji (UE) nr 1407/2013 z dnia 18 grudnia 2013 r. w sprawie stosowania art. 107 i 108 Traktatu o funkcjonowaniu Unii Europejskiej do pomocy de minimis (Dz. Urz. UE L 352 z 24.12.2013).

Zgodnie z Art. 2 ust. 2 Rozporządzenia Komisji (UE) nr 1407/2013 z dnia 18 grudnia 2013 r. w sprawie stosowania art. 107 i 108 Traktatu o funkcjonowaniu Unii Europejskiej do pomocy de minimis: "jedno przedsiębiorstwo" obejmuje wszystkie jednostki gospodarcze, które są ze sobą powiązane co najmniej jednym z następujących stosunków:

- a) jedna jednostka gospodarcza posiada w drugiej jednostce gospodarczej większość praw głosu akcjonariuszy, wspólników lub członków;
- b) jedna jednostka gospodarcza ma prawo wyznaczyć lub odwołać większość członków organu administracyjnego, zarządzającego lub nadzorczego innej jednostki gospodarczej;
- c) jedna jednostka gospodarcza ma prawo wywierać dominujący wpływ na inną jednostkę gospodarczą zgodnie z umową zawartą z tą jednostką lub postanowieniami w jej akcie założycielskim lub umowie spółki;

d) jedna jednostka gospodarcza, która jest akcjonariuszem lub wspólnikiem w innej jednostce gospodarczej lub jej członkiem, samodzielnie kontroluje, zgodnie z porozumieniem z innymi akcjonariuszami, wspólnikami lub członkami tej jednostki, większość praw głosu akcjonariuszy, wspólników lub członków tej jednostki.

Jednostki gospodarcze pozostające w jakimkolwiek ze stosunków, o których mowa w akapicie pierwszym lit. a)–d), za pośrednictwem jednej innej jednostki gospodarczej lub kilku innych jednostek gospodarczych również są uznawane za jedno przedsiębiorstwo.

#### *Nazwa pola:* **Opis powiązania projektu z innymi projektami wnioskodawcy**

Należy podać informacje dotyczące powiązań projektu z innymi projektami w ramach tego samego programu operacyjnego i/lub innych programów operacyjnych. Należy opisać te powiązania, podać tytuł, datę złożenia wniosku powiązanych projektów, datę podpisania umowy/ów o dofinansowanie oraz źródła finansowania/dofinasowania. Jeżeli projekt nie jest powiązany z innymi projektami należy wpisać "Nie dotyczy".

# **CZĘŚĆ XIV. OŚWIADCZENIA**

W tej części wnioskodawca określa, które części wniosku o dofinansowanie zawierają tajemnicę przedsiębiorstwa wnioskodawcy podlegającą ochronie oraz podstawę prawną ochrony tej tajemnicy.

Ponadto wnioskodawca składa dodatkowe oświadczenia zgodnie ze wzorem wniosku o dofinansowanie.

# **CZĘŚĆ XV. ZAŁĄCZNIKI**

Integralną część wniosku o dofinansowanie stanowi załącznik pn. "Szczegółowy budżet projektu".